Pedro Moacyr Barcelos Neto

### **Sistema de Apoio a Decisão para a fase de Terminação de Bovino de Corte**

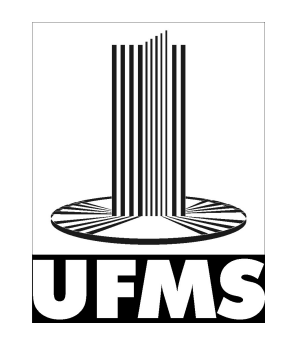

Campo Grande - MS Setembro de 2016

Pedro Moacyr Barcelos Neto

### **Sistema de Apoio a Decisão para a fase de Terminação de Bovino de Corte**

Projeto apresentado como requisito para obtenção do título de Mestre em Computação Aplicada.

Prof. Orientadora: Dr<sup>a</sup>. Hana Karina Salles Rubinstejn.

Universidade Federal de Mato Grosso do Sul – UFMS

Faculdade de Computação

Mestrado em Computação Aplicada

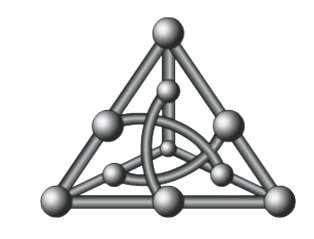

Campo Grande - MS Setembro de 2016

## Resumo

Através da crescente demanda imposta pelo mercado altamente competitivo da pecuária, onde padrões de qualidade de carne, processos de criação, rastreabilidade, insumos, impostos e outras variáveis influenciam diretamente na lucratividade de um pecuarista, utilizar uma ferramenta, que seja capaz de apoiar o criador a decidir o melhor momento de venda de seus rebanho pode ser um grande diferencial competitivo. A partir do momento em que o gado atinge determinado peso e passa a ganhar gordura ao invés de massa magra, neste momento o bovino precisa ser vendido e encaminhado para o abate. Baseado nesta ideia, o objetivo desta pesquisa foi de desenvolver um software que apoiasse no gerenciamento da terminação de bovinos em confinamento, utilizando análises sobre as variáveis de ganho de peso do animal, custos de nutrição e valores diários de arroba que permitam uma decisão precisa baseada na relação custo benefício.

**Palavras-chaves**: terminação bovina, tomada de decisão, redes neurais.

## Abstract

In precision livestock system enhancing the profit maximization of a farmer requires the use of software to support the decision to sell or not livestock. Through increased demand imposed by the highly competitive market of livestock, where meat quality standards, creating processes, traceability, taxes and other variables directly influence the profitability of a farmer, using a tool able to support the decision making of the best time to sell his flock can be a great competitive advantage, since from the time the cattle stops gaining weight, this shall not be interesting kept it in a breeding, it's time to sell it. Based on this idea, the objective of this research is to develop a software to support the management of finishing fase of feedlot cattle, using analyzes of the animal's weight gain, of the nutrition costs and daily values that enable cost effective decision.

**Key-words**: livestock, management, making decisions, neural networks.

# Lista de ilustrações

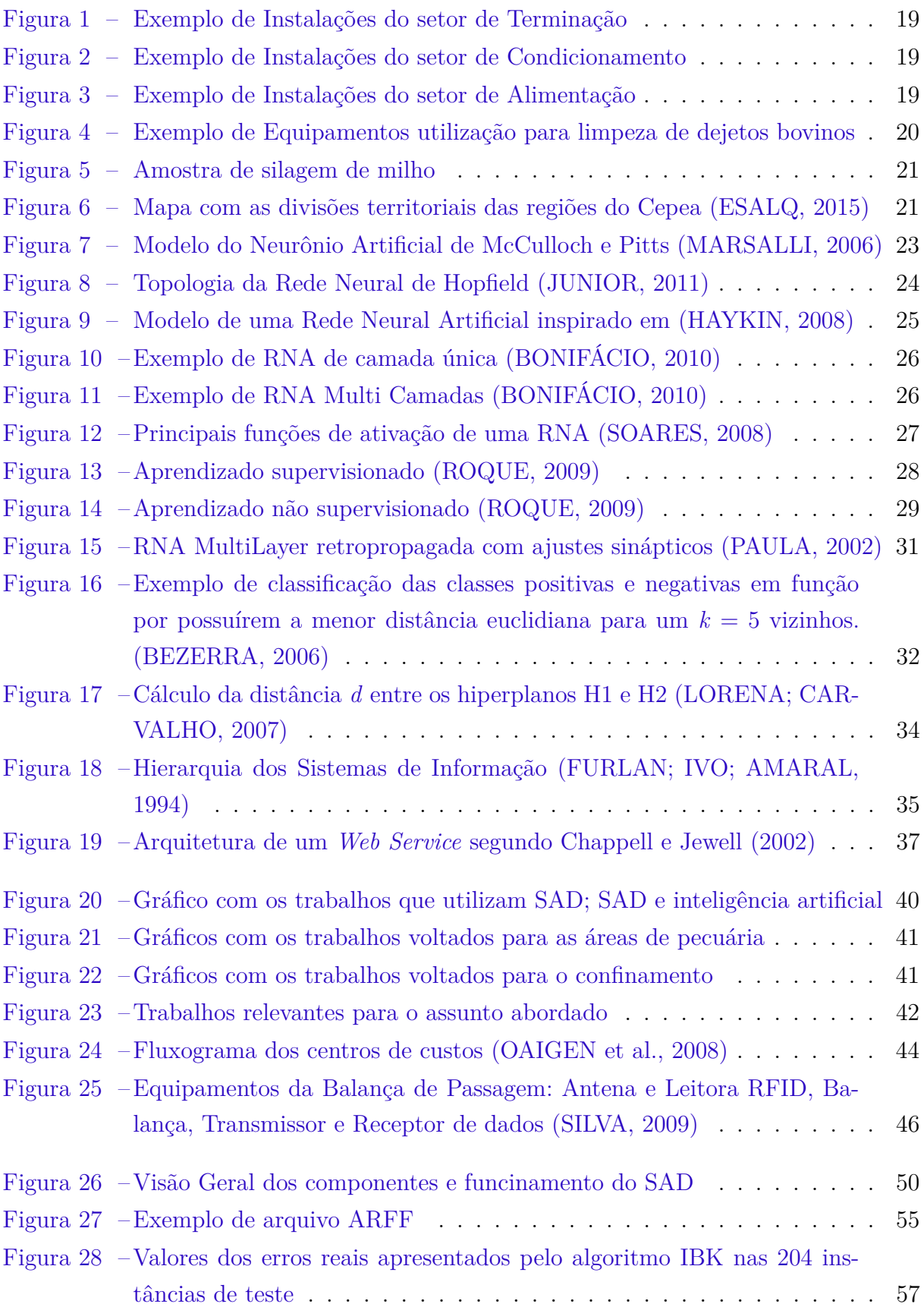

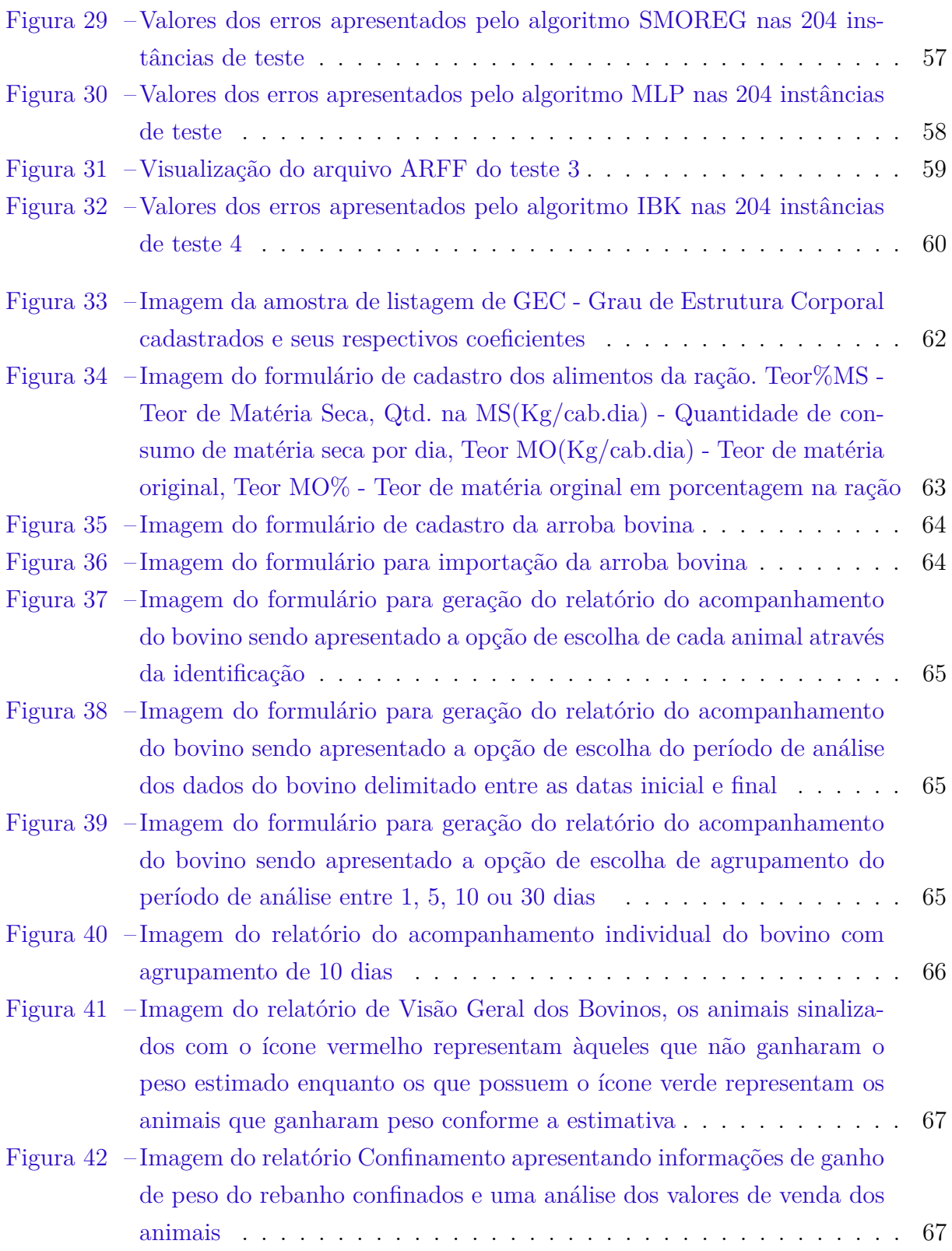

# Lista de tabelas

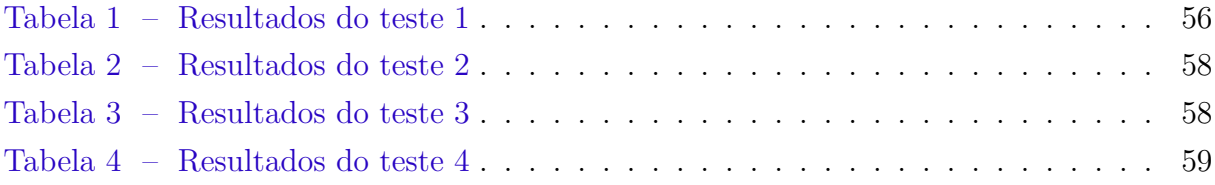

# Lista de abreviaturas e siglas

- BM&F Bolsa de Mercadorias e Futuro
- BOVESPA Bolsa de Valores de São Paulo
- CAPES Coordenação de Aperfeiçoamento de Pessoal de Nível Superior
- CEPEA Centro de Estudos Avançados em Economia Aplicada
- EQM Erro Quadrático Médio
- ERP Enterprise Resource Planning
- ESALQ Escola Superior de Agricultura "Luiz de Queiroz"
- FEALQ Fundação de Estudos Agrários Luiz de Queiroz
- Facom Faculdade de Computação
- FTP File Transfer Protocol
- GEC Grau de Estrutura Corporal
- HTTP HyperText Transfer Protocol
- IBGE Instituto Brasileiro de Geografia e Estatística
- IBK Instance-bases learning with parameter k
- IIOP Internet Inter-ORB Protocol
- INMET Instituto Nacional de Metereologia
- IPC Índice de Preço ao Consumidor
- KDD Knowledge Discovery in Database
- MAPA Ministério da Agricultura, Pecuária e Abastecimento
- MIT Massachusetts Institute of Technology
- MLP Multilayer Perceptron
- NDT Nutrientes Digestiveis Totais
- RBF Radial Basis Function

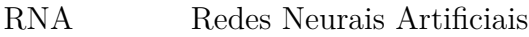

- RMI Remote Method Invocation
- SAD Sistema de Apoio a Decisão
- SIE Sistema de Informação Executiva
- SIG Sistema de Informação Gerencial
- SOAP Simple Object Access Protocol
- SMOREG Sequential minimal optimization for Regression
- SMTP Simple Mail Transfer Protocol
- SPT Sistema de Processamento de Transações
- SVM Máquinas de Vetores de Suporte
- UDDI Universal Discovery Description Integration
- UFMS Universidade Federal de Mato Grosso do Sul
- W3C World Wide Web Consortium
- WEKA Waikato Environment for Knowledge Analysis
- WSDL Web Services Description Language

# Sumário

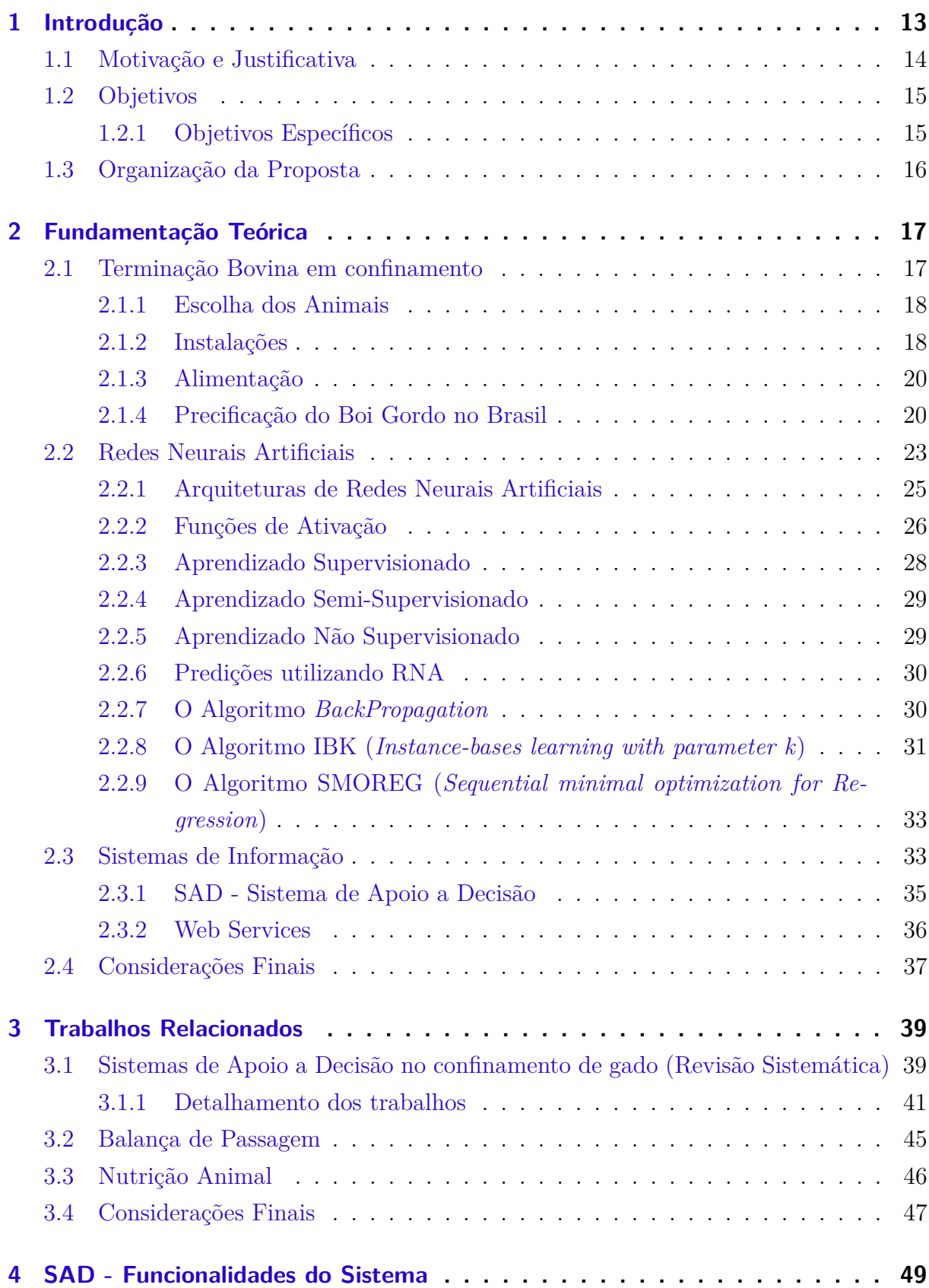

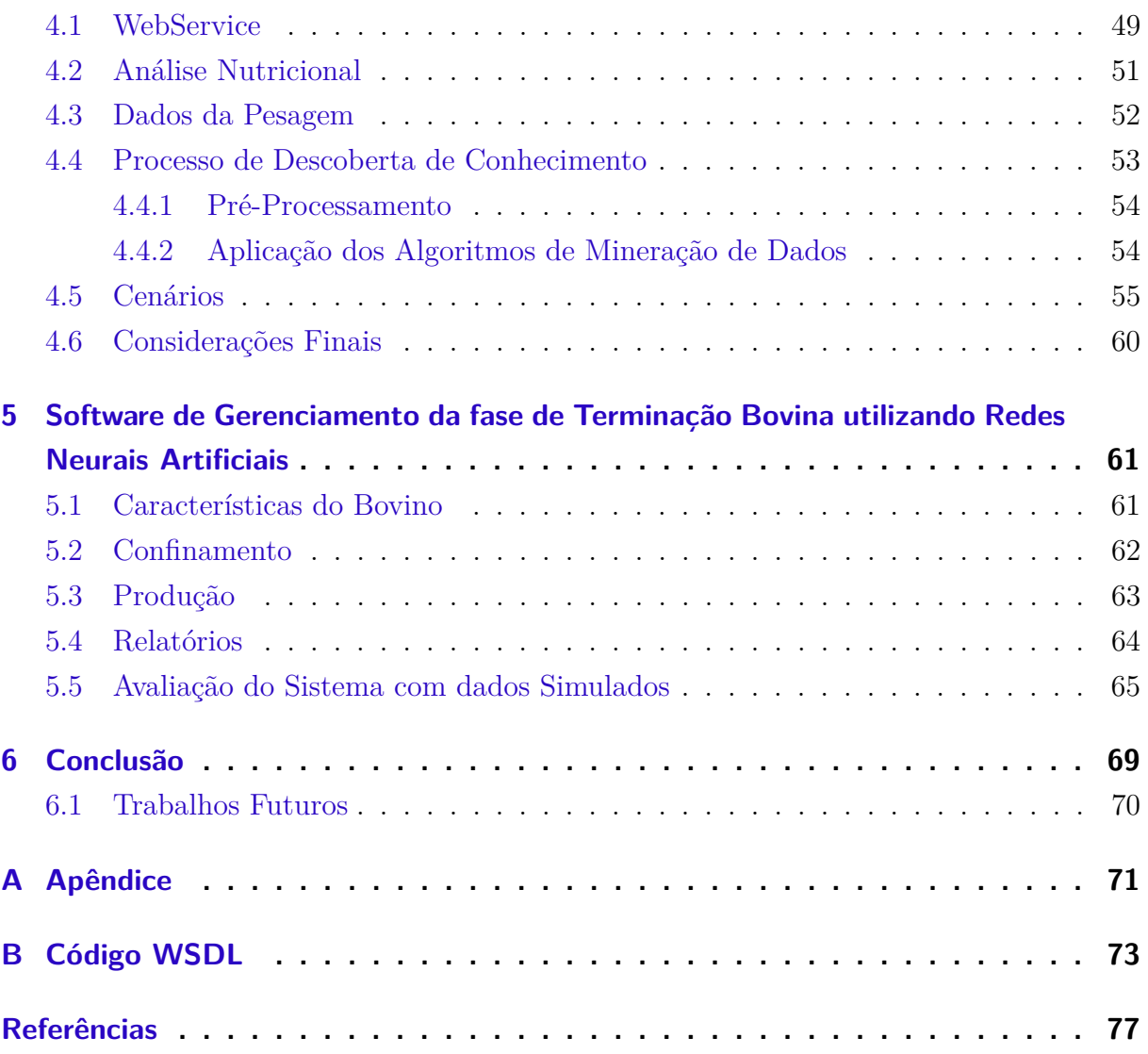

# <span id="page-16-0"></span>1 Introdução

As constantes mudanças nos cenários econômicos promovem adaptações e modificações em todo o cenário produtivo de criação, de produtos e de serviços, sendo que as maiores mudanças em uma empresa geralmente ocorrem na linha de produção, onde processos são otimizados sempre buscando menores custos e aumento de produtividade e de qualidade. A pecuária de corte no Brasil também é afetada pelas grandes transformações globais, pois atualmente o Brasil é um dos maiores produtores de carne bovina do mundo, fornecendo carne para diversos países, onde são exigidos diferentes níveis de qualidade [\(BORTOLUZZO,](#page-80-3) [2011\)](#page-80-3)

A fim de se manter competitiva neste cenário, a pecuária brasileira busca a aplicação de diversas técnicas que agreguem valor ao seu processo, entre elas, o confinamento bovino é uma das práticas mais utilizada. Este processo assemelha-se a um sistema produtivo onde as etapas do confinamento são bem definidas e acompanhadas, com o objetivo de aumentar o peso do bovino em um menor espaço de tempo. Contudo há muitas diferenças entre os tamanhos de propriedades, modelos de gestão e técnicas utilizadas pelos pecuaristas para atingirem seu objetivo [\(BARCELOS,](#page-80-4) [2008\)](#page-80-4).

O processo de confinamento de boi possui um período pré-definido em que o gado ficará confinado para o ganho de peso. Geralmente este período é definido com base no peso pretendido e na alimentação que será fornecida aos animais.

O objetivo do software é fornecer informações que contribuam para que todos os animais estejam prontos para o abate ao fim do período de confinamento. Porém o ganho de peso dos animais está ligado a fatores genéticos, raça, sexo, manejo e alimentação. Há situações em que animais da mesma raça possuem diferentes taxas de crescimento, desta forma, torna-se difícil predizer que animais submetidos às mesmas condições de confinamento terão pesos e acabamentos iguais no final do período confinado.

Atualmente muitos trabalhos utilizam a tecnologia de ultrassom para medir a espessura da camada de gordura do bovino a fim de identificar se o gado está pronto para o abate. Porém esta tecnologia é custosa e é utilizada a base de amostragem, em confinamentos de grande porte, sendo assim, os produtores não utilizam o ultrassom em todo o rebanho.

Para este trabalho definiu-se como premissa uma solução mais viável economicamente, na qual será desenvolvido um software que apoia a gestão da fase de terminação do gado em confinamento. O software processa as informações de peso, nutrição e valores econômicos do mercado bovino para formar relatórios de acompanhamento que sejam capazes de subsidiar os participantes da cadeia da carne a tomarem decisões ligadas a

manejo, vendas, faturamento e lucratividade.

### <span id="page-17-0"></span>1.1 Motivação e Justificativa

Segundo números do Ministério da Agricultura de 2014 [\(MAPA,](#page-82-3) [2014\)](#page-82-3), o agronegócio é responsável por aproximadamente 23% do PIB brasileiro, e a pecuária representa 30% deste segmento. De acordo com os dados do [IBGE](#page-81-5) [\(2012\)](#page-81-5), o Brasil possui um rebanho de aproximadamente 212 milhões de cabeças de gado com uma concentração muito forte nos estados de Mato Grosso, Minas Gerais e Mato Grosso do Sul e desde 2008 o Brasil é o maior exportador de carne do mundo [\(MAPA,](#page-82-3) [2014\)](#page-82-3). A carne brasileira é consumida em mais de 100 países, sendo a China (Hong Kong), Rússia e Egito os principais destinos da carne in natura [\(ABIEC,](#page-80-5) [2015\)](#page-80-5).

A partir dos anos 90, a pecuária nacional viu-se na necessidade de intensificar a utilização de tecnologias e modelos de gestão capazes de otimizarem a produção inserindo um diferencial de mercado àqueles produtores que passassem a utilizar esses novos conceitos [\(BARCELOS,](#page-80-4) [2008\)](#page-80-4). Visto que a carne bovina é uma *commodity*, qualquer mudança na economia ou na política são capazes de modificar cenários, obrigando os produtores a se adaptarem às novas medidas, sejam elas de retrações econômicas ou de aumento de demanda. Contudo em qualquer cenário o produtor necessita buscar a melhor forma de gerenciar sua produção.

Diante deste cenário muitos profissionais ligados à agropecuária entendem a necessidade de melhorar seus conhecimentos, buscando alternativas junto a profissionais de outras áreas do conhecimento que agreguem e/ou potencializem soluções para seus negócios [\(BORTOLUZZO,](#page-80-3) [2011\)](#page-80-3). A utilização de modelos matemáticos em segmentos agrícolas vem crescendo constantemente pois, com o aumento da profissionalização do setor, gera-se a necessidade de tomadas de decisões baseadas em dados cada vez mais acurados, deixando de lado um modelo baseado em subjetividade e pouca precisão. Nesse contexto a computação acompanha essa evolução. O confinamento de gado de alta precisão utiliza-se de software e equipamentos computacionais capazes de produzirem informações que apoiam decisões complexas.

Entendendo o processo de criação de gado como uma empresa [\(BARBOSA,](#page-80-6) [2004\)](#page-80-6), um dos grandes objetivos passa a ser a potencialização do lucro com a diminuição dos custos [\(BORTOLUZZO,](#page-80-3) [2011\)](#page-80-3). Uma das grandes variáveis que determinam tal situação é o rendimento de carcaça de cada boi abatido [\(SAINZ,](#page-83-4) [2009\)](#page-83-4), pois o faturamento do criador está associado ao nível de rendimento da carcaça. Desta forma, quanto maior for o rendimento, maior será o ganho. Entretanto para obter tal rendimento, também é preciso levar em consideração o tempo necessário para que o bovino obtenha uma carcaça ideal [\(BIANCHINI et al.,](#page-80-7) [2008\)](#page-80-7), o que influencia em seu custo.

Diversos trabalhos disponíveis na literatura abordam o tema de realizar acompanhamento e predições capazes de identificar o melhor momento de abate de um bovino. Técnicas baseadas em modelos matemáticos não-lineares, utilização de tecnologia de ultrassom e utilização de algoritmos de inteligência artificial buscam definir um modelo ideal. Todavia a atividade de criação bovina possui elementos como a forma de manejo, raça, sexo, nutrição, temperatura do ambiente, bem-estar do animal entre outras que são capazes de impedir o sucesso destas técnicas, dado que muitas delas não podem ser controladas.

Propõem-se neste trabalho que o produtor tome a decisão de vender ou não o bovino baseado em informações que relacionem o custo - benefício, pois há situações em que o mercado apresenta demanda por carne bovina, desta forma, mesmo que os animais confinados não tenham atingido os níveis ideais de peso e rendimento de carcaça, o criador com o apoio do software terá informações suficientes para tomar a decisão de realizar a venda ou não.

O diferencial deste trabalho é o uso das informações provenientes da balança de passagem, onde a cada pesagem será possível criar cenários e relatórios com informações precisas. Como exemplo, através destas informações é possível identificar os níveis de ganho de peso de cada animal, podendo assim, o criador realizar ações a tempo de corrigir desvios de perda de peso em determinados animais, servindo de base para as análises de viabilidade econômica do processo de confinamento.

### <span id="page-18-0"></span>1.2 Objetivos

A principal objetivo deste trabalho é desenvolver um software que processe os dados advindos do sistema da balança de passagem, dos valores nutricionais dos alimentos fornecidos através de rações aos bovinos confinados e os dados do mercado bovino, com o intuito de criar informações que subsidiem decisões no processo de confinamento de gado.

O desenvolvimento do sistema baseia-se nos conceitos de SAD – Sistema de Apoio a decisão, onde as informações terão uma abordagem ligada à relação custo - benefício da fase de confinamento, demonstrando ao usuário os ganhos e perdas diários do processo.

#### <span id="page-18-1"></span>1.2.1 Objetivos Específicos

Uma parte importante do desenvolvimento do software é obter os dados da balança de passagem através de uma funcionalidade que realiza a importação dos dados das pesagens que são disponibilizados através de arquivos .csv. Faz-se necessário um tratamento matemático para os dados fornecidos pela balança, uma vez que, o bovino pode ser pesado várias vezes durante o dia, sendo necessário aplicar algum conceito estatístico para obter os dados mais fidedigno do peso do boi para determinado dia.

A utilização dos dados provenientes da balança de passagem é um dos diferenciais na deste trabalho em relação as demais soluções abordadas até o momento.

As funcionalidades desenvolvidas são:

- ∙ Criar um *Web Service* para consultar os preços da arroba do boi gordo e do bezerro nos servidores da ESALQ (Escola Superior de Agricultura "Luiz de Queiroz").
- ∙ Implementar uma RNA (Rede Neural Artificial) para realizar a predição dos valores da arroba do boi gordo em intervalos diários, semanais e mensais.
- ∙ Incorporar as fórmulas da ferramenta Form Rac disponbilizada pelo Dr. Sérgio Raposo para realizar os cálculos nutricionais necessários para a fase de confinamento e dimensionar os ganhos de peso diários dos bovinos através dos cálculos de conversão energética.
- ∙ Desenvolver um SAD (Sistema de Apoio a Decisão)capaz de integrar os dados da balança de passagem com as informações citadas acima, pois a utilizar dados de fontes diferentes e conceitos de RNA fornecerão informações de grande qualidade para tomada de decisões.

### <span id="page-19-0"></span>1.3 Organização da Proposta

O restante do documento está organizado da seguinte forma: o Capítulo [2](#page-20-0) apresenta a Fundamentação Teórica, o Capítulo [3](#page-42-0) traz uma revisão sistemática feita na literatura sobre softwares para gerenciamento de animais confinados e trabalhos relacionados; no Capítulo [4](#page-52-0) são apresentadas as tecnologias e as técnicas implementadas; o Capítulo [5](#page-64-0) traz as funcionalidades do SAD e as análises das informações produzidas.

# <span id="page-20-0"></span>2 Fundamentação Teórica

A fundamentação teórica aborda os conceitos principais utilizados no trabalho. A Seção [2.1](#page-20-1) explana sobre a terminação bovina em confinamento; Na Seção [2.2](#page-26-1) são apresentados os conceitos de Redes Neurais Artificiais, a Seção [2.3](#page-36-1) apresenta os Sistemas de Informação e o SAD - Sistemas de Apoio a Decisão, e por fim a Seção [2.4](#page-40-1) apresenta as Considerações Finais do capítulo.

### <span id="page-20-1"></span>2.1 Terminação Bovina em confinamento

O crescimento do gado de corte é dividido em três fases: cria, recria e engorda ou terminação. A terminação bovina é a última fase do sistema de crescimento de um animal para o abate, realizada geralmente em animais entre 24 e 30 meses chamados de garrote e com um peso entre 10 e 12 arrobas, nesta fase o animal é direcionado para um ganho de peso mais acelerado, comumente realizado sob forma de confinamento.

A visão econômica do confinamento de bovinos necessita ser tratada de forma profissional, como em qualquer sistema produtivo. O confinamento é um bom investimento, pois algumas características da produção de carne no Brasil contribuem para uma boa lucratividade, por exemplo a escassez de animais no período de entressafra compreendido entre junho e novembro faz com que haja um melhor preço em função da oferta e procura [\(AGRÍCOLA,](#page-80-8) [1994\)](#page-80-8). Entretanto diversas variáveis devem ser analisadas para que se tenha um melhor retorno financeiro, tais como: rendimento de carcaça, carne de qualidade, retorno do capital de giro investido [\(AGRÍCOLA,](#page-80-8) [1994\)](#page-80-8). Outros fatores também incidem sobre a tendência dos preços dos bovinos como meterologia e mudanças político-econômicas.

A prática de confinamento de bovinos está ligada diretamente a produção de animais para abate na entressafra e a obtenção de melhores preços de venda [\(AGRÍCOLA,](#page-80-8) [1994\)](#page-80-8). [Souza, Peixoto e Toledo](#page-83-5) [\(1995\)](#page-83-5) identificaram que o sistema de confinamento oferece diversos benefícios:

- ∙ Redução da idade ao abate;
- ∙ Rendimento mais elevado na matança;
- ∙ Produção de carne no período de maior escassez;
- ∙ Exploração intensiva de pequenas propriedades;
- ∙ Retorno rápido do capital de giro investido na atividade;
- ∙ Baixa mortalidade;
- ∙ Grande produção de adubo orgânico de alta qualidade;
- ∙ Probabilidade de melhores preços.

#### <span id="page-21-0"></span>2.1.1 Escolha dos Animais

Os animais destinados ao confinamento precisam ser sadios e terem potencial de ganho de peso. Os animais costumam ser mais eficientes na conversão de alimento ingerido em massa muscular quando são jovens. Outro fator é o sexo do animal que incide sobre o momento do abate: as fêmeas atingem o ponto de abate antes dos machos [\(CARDOSO,](#page-81-6) [1996\)](#page-81-6).

Os participantes da cadeia da carne no Brasil preferem confinar animais entre 30 e 35 meses com peso em torno de 300 a 350 kg, pois entendem que animais com estas características requerem menos tempo de engorda, consequentemente menores custos.

Nos últimos 50 anos está havendo uma inversão quanto a escolha das raças destinadas a confinamento. Até então os fazendeiros preferiam destinar à engorda animais de raça pura. Contudo, a partir da década de 1960, a preferência tem sido animais cruzados, por apresentarem uma vantagem econômica muito grande. [Souza, Peixoto e Toledo](#page-83-5) [\(1995\)](#page-83-5) definem que em confinamentos os animais podem ser castrados ou não. A vantagem dos animais não castrados são as seguintes:

- ∙ Após a desmama, ganham peso mais rápido (cerca de 13%);
- ∙ A conversão alimentar é mais eficiente;
- ∙ Produção de uma carcaça com menor conteúdo de gordura (-31%) e maior de carne muscular  $(+21\%)$ ;

#### <span id="page-21-1"></span>2.1.2 Instalações

[Carneiro](#page-81-7) [\(1980\)](#page-81-7) definiu que as instalações de uma unidade de confinamento podem ser dividas em quatro setores:

- **Setor de Terminação:** Onde estão localizados os piquetes e currais de engorda, cochos, bebedouros, galpões de alimentação, cercas e corredores de alimentação, conforme Figura [1.](#page-22-0)
- **Setor de Condicionamento:** São locais destinados a recepção e preparo dos animais, onde encontram-se os bretes, as balanças, currais de apartação entre outros, conforme Figura [2.](#page-22-1)

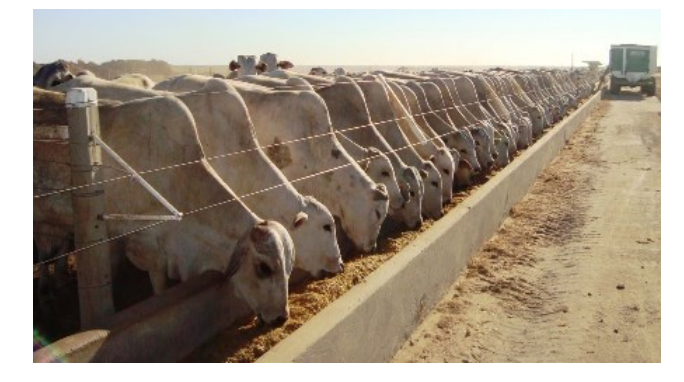

Figura 1: Exemplo de Instalações do setor de Terminação

<span id="page-22-0"></span>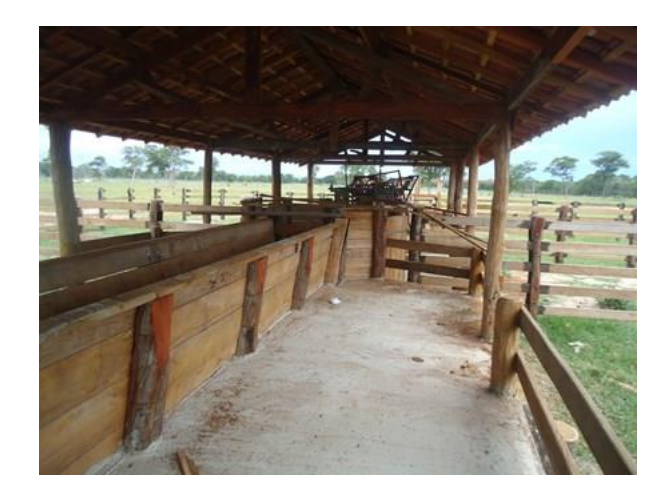

Figura 2: Exemplo de Instalações do setor de Condicionamento

**Setor de Alimentação:** Áreas de plantio, armazéns, máquinas e equipamentos agrícolas, tratores, carretas, depósitos e locais de preparo de rações, conforme Figura [3.](#page-22-2)

<span id="page-22-2"></span><span id="page-22-1"></span>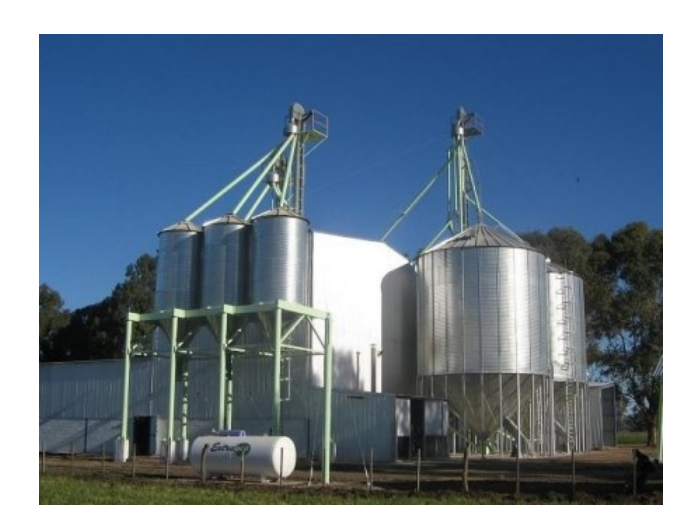

Figura 3: Exemplo de Instalações do setor de Alimentação

**Setor de despoluição:** Instalações e Equipamentos destinados a remover todo o material líquido e sólido produzido durante o confinamento conforme Figura [4.](#page-23-0)

<span id="page-23-0"></span>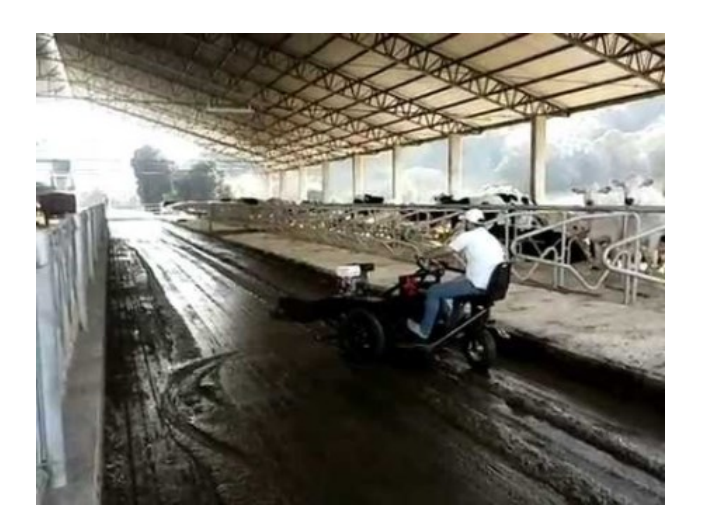

Figura 4: Exemplo de Equipamentos utilização para limpeza de dejetos bovinos

#### <span id="page-23-1"></span>2.1.3 Alimentação

Na fase de confinamento é necessário realizar previamente o estudo nutricional da dieta que será oferecida aos animais, baseando-se em custos, tempo e retorno de ganho de peso de cada animal. A alimentação do bovino na fase de confinamento é responsável por cerca de 70% dos custos [\(RESTLE; VAZ,](#page-83-6) [1999\)](#page-83-6).

A ingestão de alimentos varia de acordo com as característica do animal, dos alimentos, das condições de alimentação e das condições climáticas.

São utilizadas basicamente duas categorias de alimentos: concentrados que são alimentos com baixo teor de fibra e alto valor energético como caroço de algodão, sorgo e soja crua e volumosos que são o inverso, alto teor de fibra e baixo valor energético como forrageiras, silagens e fenos que devem ser oferecidos aos animais de forma proporcional de 1:1 a fim de obter melhores resultados.

A silagem do milho, Figura [5,](#page-24-0) é considerada a melhor opção entre os alimentos volumosos, por apresentar a melhor produção por unidade de matéria seca.

Silagens de boa qualidade fornecem teor de energia em torno de 70 a 72% de NDT [1](#page-23-3) . Alguns grãos de cereais, resíduos de industrialização de sementes oleaginosas e os de cana-de-açúcar, subprodutos de origem animal, além do uso da ureias são consideradas as melhores fontes para o concentrado [\(MARTIN,](#page-82-4) [1989\)](#page-82-4).

#### <span id="page-23-2"></span>2.1.4 Precificação do Boi Gordo no Brasil

O mercado bovino no Brasil utiliza indicadores econômicos para balizar os preços de compra e venda desta *commodity*. O indicador mais utilizado é o valor disponibilizado pelo convênio BM&F Bovespa e FEALQ .

<span id="page-23-3"></span><sup>&</sup>lt;sup>1</sup> Nutrientes Digestíveis Totais - É a representação da energia contida em nutrientes digestíveis

<span id="page-24-0"></span>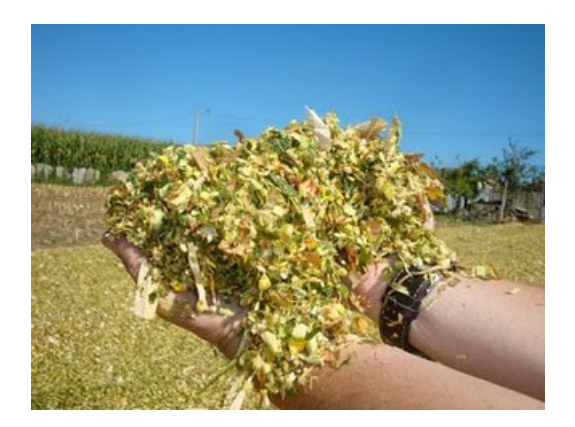

Figura 5: Amostra de silagem de milho

A composição do indicador consiste de uma média diária dos valores comercializados nas principais regiões produtoras do estado de São Paulo: Araçatuba, Presidente Prudente, SJRP (São José do Rio Preto) e Bauru, conforme Figura [6](#page-24-1) [\(ESALQ,](#page-81-0) [2015\)](#page-81-0).

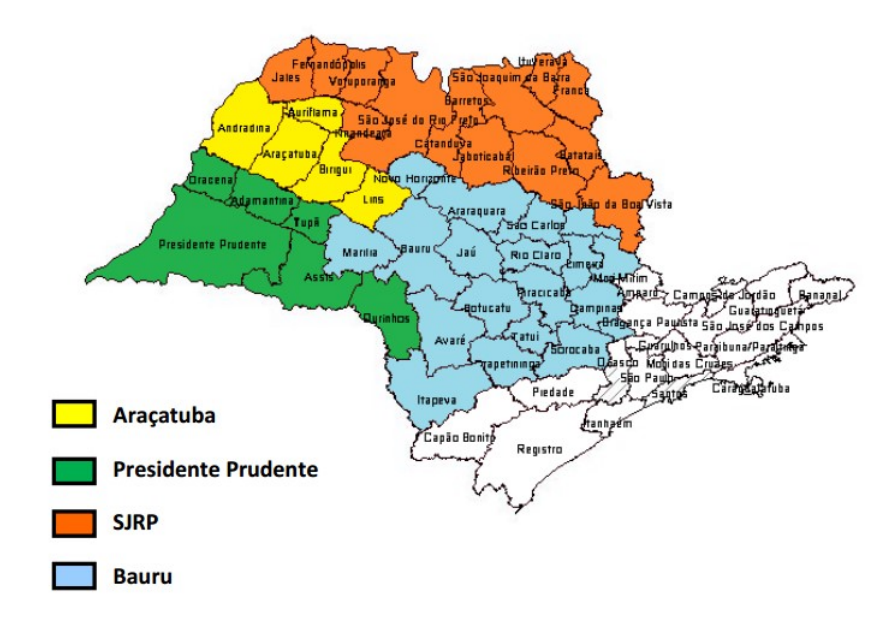

<span id="page-24-1"></span>Figura 6: Mapa com as divisões territoriais das regiões do Cepea [\(ESALQ,](#page-81-0) [2015\)](#page-81-0)

O CEPEA define agentes colaboradores como: pecuaristas, comerciantes, frigoríficos, escritórios de compra e venda de gado e leiloeiras. Esses colaboradores/agentes são contactados por telefone em dias úteis na faixa de horário das 09h as 17h (horário de Brasília) para repassarem os valores: preços, escalas de abate, prazos de pagamento de negócios efetivos e outras informações relevantes.

De posse das informações, o CEPEA estabelece os critérios estatísticos, primeiramente definindo a amostragem que será utilizada para a composição do indicador.

Nesta fase alguns critérios são levados em considerações como: periodicidade e aleatoriedade, tentativas de contatos com os agentes colaboradores; negócios efetivos; representatividade do negócio, descartando negócios em andamento, negócios pouco repre<span id="page-25-0"></span>sentativos (menos de 20 animais), negócios em escala fora do padrão. Os dados também são tratados quanto a transformação dos valores a prazo em valores à vista utilizando a Fórmula [2.1:](#page-25-0)

$$
valoravista = \frac{valoraprazo}{(1 + CDI_{diário})^{prazodepagamento + escaladeabate}} \tag{2.1}
$$

onde:

CDI: Certificado de Depósito Interbancário.

São aplicadas ponderações quanto aos frigoríficos e regiões de abate. A ponderação consiste em definir o valor que cada frigorífico ou região de abate representa no total de acordo com o histórico de dados de cada um.

Definida a amostragem, é iniciada a fase de tratamento estatístico, onde são calculados três procedimentos estatísticos: desvio padrão, coeficiente de variação e o intervalo de preços regionais.

As informações são comparadas com o intervalo de dois desvios padrões e caso as informações estejam fora do desvio, estas são descartadas. São aceitos os dados que possuam um coeficiente de variação de no máximo 2,5% em relação ao valor crítico.

Os feriados na cidade de São Paulo não interferem na composição do indicador, porém este é divulgado apenas no *site* do CEPEA e não é computado na composição do índice BM&F Bovespa. Entretanto quando há feriado no estado de São Paulo, o indicador não é elaborado.

Existem três excepcionalidades que podem impedir o cálculo do indicador:

∙ *Relativo ao tamanho da amostra:* Se o número do total de informações coletadas no dia for inferior a 20% da média móvel, um colegiado interno arbitra o indicador. Nesta arbitragem serão considerados os valores médios dos estados de MS, MT, GO e o Triângulo Mineiro (TM), de acordo com a Fórmula: [2.2](#page-25-1)

<span id="page-25-1"></span>
$$
Indicador = \frac{(PmdMS + Difms5) + (PmdMT + Difmt5) + (PmdGO + Difgo5) + (PmdTM + Diftm5)}{4}
$$
\n
$$
(2.2)
$$

onde:

Pmd: Refere-se ao preço médio praticado por cada região referenciada deflacionado pelo CDI.

Dif: Diferença entre o preço médio de cada região nos últimos cinco dias e o preço aferido pelo indicador da BM&F Bovespa.

- ∙ *Relativo ao Tratamento Estatístico:* Se após o tratamento estatístico, os dados resultantes não forem suficientemente representativos para a elaboração do indicador, um colegiado adotará a melhor forma de solução para o problema.
- ∙ *Relativo ao caso de força maior:* O colegiado arbitrará o valor do indicador naquele dia.

### <span id="page-26-1"></span>2.2 Redes Neurais Artificiais

Redes Neurais Artificiais são sistemas paralelos distribuídos baseados no funcionamento do cérebro humano, são compostos por unidades de processamento simples denominados neurônios que tem o objetivo de realizar cálculos não-lineares. Estão dispostos em uma ou mais camadas interconectadas por conexões, conexões estas que possuem pesos que armazenam o conhecimento e ponderam cada entrada recebida por cada neurônio. Assim como as pessoas, as RNAs aprendem por exemplo, podendo ser configuradas para tipos específicos de aplicação como reconhecimento de padrões ou classificação de dados [\(ROQUE,](#page-83-1) [2009\)](#page-83-1).

Os principais atrativos de soluções baseadas em RNAs está na sua capacidade de aprendizado por exemplos e generalização da informação. A generalização consiste na capacidade que a rede possui de aprender através de um conjunto reduzido de instâncias e posteriormente apresentar respostas a exemplos que não foram inseridos na rede [\(ROQUE,](#page-83-1) [2009\)](#page-83-1).

O início dos estudos de Redes Neurais Artificiais (RNA) data da década de 1940 com a publicação dos trabalhos de McCulloch e Pitts, que propuseram um modelo matemático inspirado no neurônio biológico, conforme demonstrado no trabalho de [Marsalli](#page-82-0) [\(2006\)](#page-82-0). O neurofisiologista McCulloch e o matemático Pitts inseriam em seu trabalho uma analogia do comportamento do neurônio e um processo eletrônico, onde existiam diversas entradas e apenas uma saída. Esta saída representava a soma dos produtos entre cada entradas e seus respectivos pesos ponderados [\(KOVáCS,](#page-82-5) [1996\)](#page-82-5), conforme Figur[a7.](#page-26-0)

<span id="page-26-0"></span>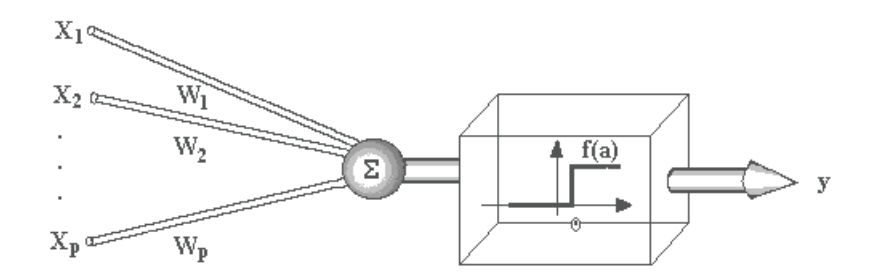

Figura 7: Modelo do Neurônio Artificial de McCulloch e Pitts [\(MARSALLI,](#page-82-0) [2006\)](#page-82-0)

No ano de 1958 Frank Rosenblatt apresentou uma proposta da rede MLP (Multi-Layer Perceptron) composta por neurônios e disposta em uma rede de duas camadas, o trabalho apoiou os estudos em redes neurais até 1969, quando Minsky e Papert publicaram um trabalho que demonstrava as deficiências e limitações do modelo MLP, causando um desinteresse nas pesquisas de RNA. No ano de 1982 a publicação do trabalho *"Neural networks and physical systems with emergent collective computational abilites"* do físico e biólogo J.J Hopfield em 1982. Hopfield propôs um algoritmo de aprendizagem que estabilizava a Rede Neural com realimentação através de vários laços. A saída de cada neurônio é realimentada com um elemento de atraso unitário para cada neurônio da rede [\(JUNIOR,](#page-81-1) [2011\)](#page-81-1), conforme Figura [8.](#page-27-0)

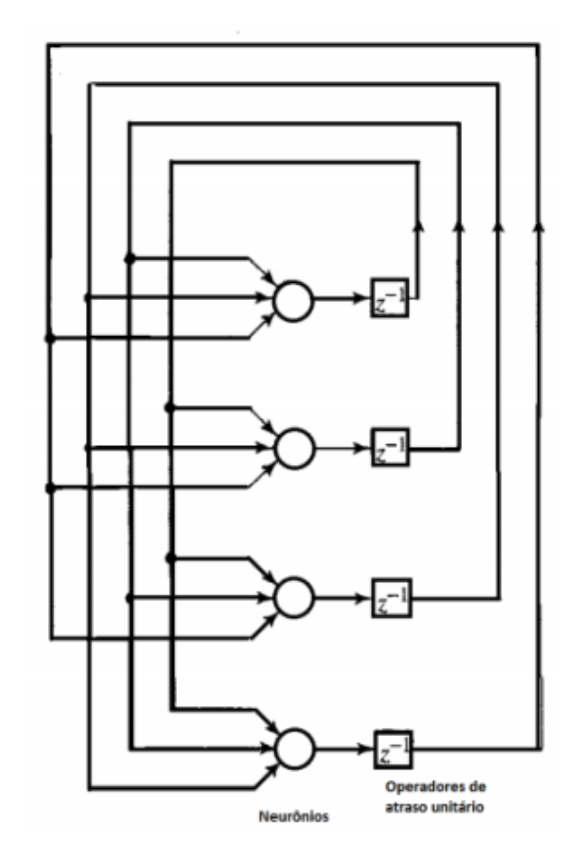

<span id="page-27-0"></span>Figura 8: Topologia da Rede Neural de Hopfield [\(JUNIOR,](#page-81-1) [2011\)](#page-81-1)

Uma Rede Neural artificial pode ser entendida como um conjunto de neurônios artificiais ligados por conexões sinápticas e divididos em neurônios de entrada, internos ou ocultos e de saída, com um funcionamento inspirado no cérebro humano [\(ZUBEN;](#page-83-7) [CASTRO,](#page-83-7) [2003\)](#page-83-7), ou seja, um modelo computacional inspirado nos neurônios naturais [\(KRIESEL,](#page-82-6) [2005\)](#page-82-6). [Cannady](#page-80-9) [\(1998\)](#page-80-9) definiu RNA como um conjunto de elementos de processamento altamente interconectados que transformam um conjunto de entradas em um conjunto de saídas desejadas.

Esses neurônios, que têm como objetivo realizar funções matemáticas, geralmente estão dispostos em uma ou mais camadas interligadas por diversas conexões.

#### <span id="page-28-1"></span>2.2.1 Arquiteturas de Redes Neurais Artificiais

A arquitetura de uma RNA está ligada diretamente ao problema que se propõem a resolver e ao algoritmo de treinamento que será utilizado. Os itens que compõem um arquitetura de RNA são: número de camadas de entrada, intermediaria e de saída, quantidade de neurônios de cada camada, o tipo de conexão entre os neurônios, além da conectividade [\(BONIFÁCIO,](#page-80-0) [2010\)](#page-80-0).

Estas conexões possuem pesos que armazenam o conhecimento representado no modelo e ponderam as entradas das redes neurais. Geralmente as camadas de uma RNA são dispostas da seguinte forma:

- ∙ **Camada de Entrada:** Recebe o padrão que será apresentado a RNA, esses padrões são variáveis independentes que influenciam no resultado da RNA.
- ∙ **Camadas Intermediárias ou Ocultas:** São as responsáveis por grande parte do processamento da RNA onde são obtidas as características.
- ∙ **Camada de Saída:** Apresenta o resultado da RNA.

A Figura [9](#page-28-0) demonstra um modelo de uma RNA com apenas uma camada intermediária.

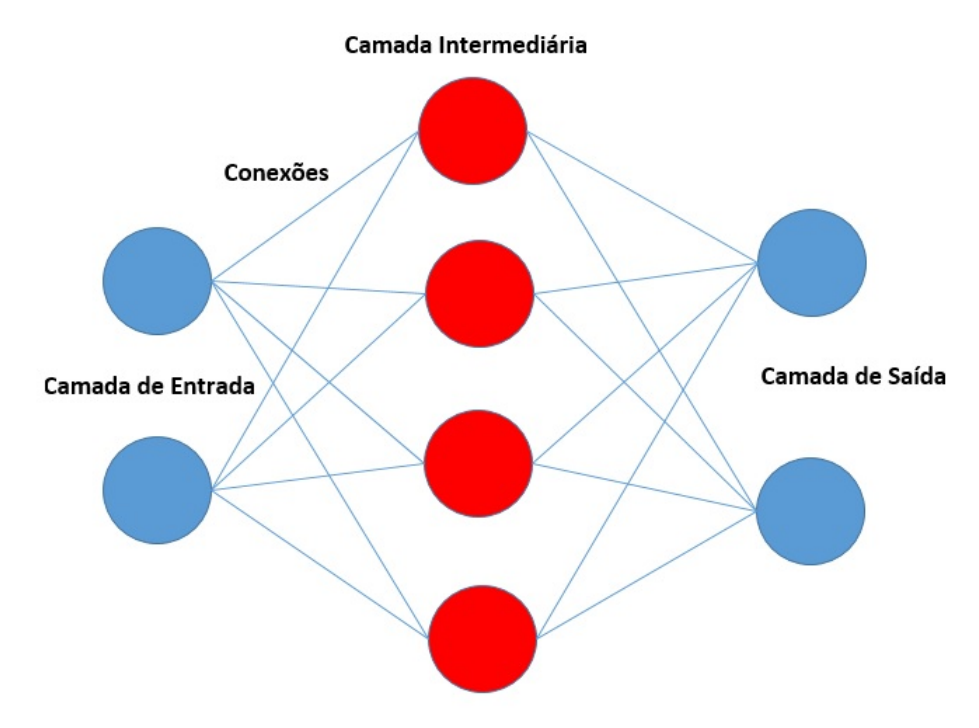

<span id="page-28-0"></span>Figura 9: Modelo de uma Rede Neural Artificial inspirado em [\(HAYKIN,](#page-81-2) [2008\)](#page-81-2)

As redes neurais podem ser classificadas quanto ao número de camadas. RNA de camada única é aquela que possui apenas um neurônio entre a sinal de entrada e a saida,

conforme imagem [10,](#page-29-0) já as RNA de múltiplas camadas apresentam no mínimo mais de um neurônio entre o sinal de entrada e a saída, conforme imagem [11.](#page-29-1)

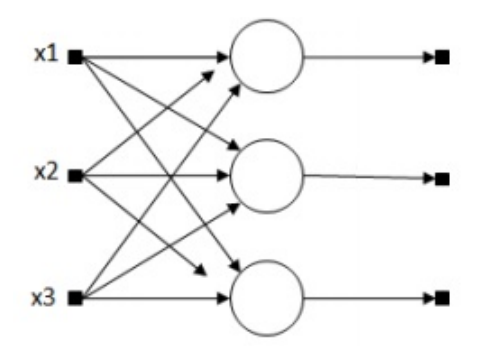

Figura 10: Exemplo de RNA de camada única [\(BONIFÁCIO,](#page-80-0) [2010\)](#page-80-0)

<span id="page-29-1"></span><span id="page-29-0"></span>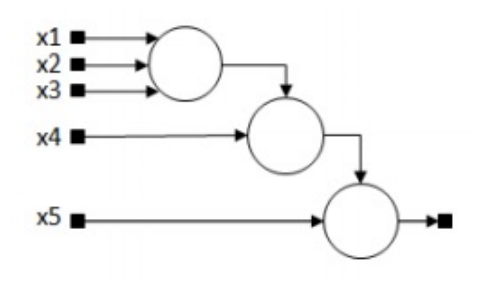

Figura 11: Exemplo de RNA Multi Camadas [\(BONIFÁCIO,](#page-80-0) [2010\)](#page-80-0)

#### <span id="page-29-2"></span>2.2.2 Funções de Ativação

As funções de ativação tem o papel de definir a forma e intensidade com que as alterações são trocadas entre os neurônios. Para cada entrada é necessário definir qual será sua influência na ativação da unidade, por isso é definida uma função de ativação F(*i*) para uma determinada informação A*i*(T) gerará um valor para ativar uma unidade *i* em uma RNA [\(SOARES,](#page-83-0) [2008\)](#page-83-0). As principais funções de ativação utilizadas em uma Rede Neural Artificial são: rampa, sigmoidal também conhecida como logística, degrau bipolar ou hiperbólica conforme Figura [12](#page-30-0)

<span id="page-29-3"></span>A função logística é a mais comum e mais utilizada. Esta função é utilizada quando pretende-se que o neurônio tenha valores de saída entre 0 e 1 e é definida pela função [2.3,](#page-29-3) já a função hiperbólica é utilizada para valores que estejam no intervalo de -1 a 1. [2.4.](#page-30-1)

$$
g(u) = \frac{1}{1 + e^{-\beta u}}
$$

(2.3)

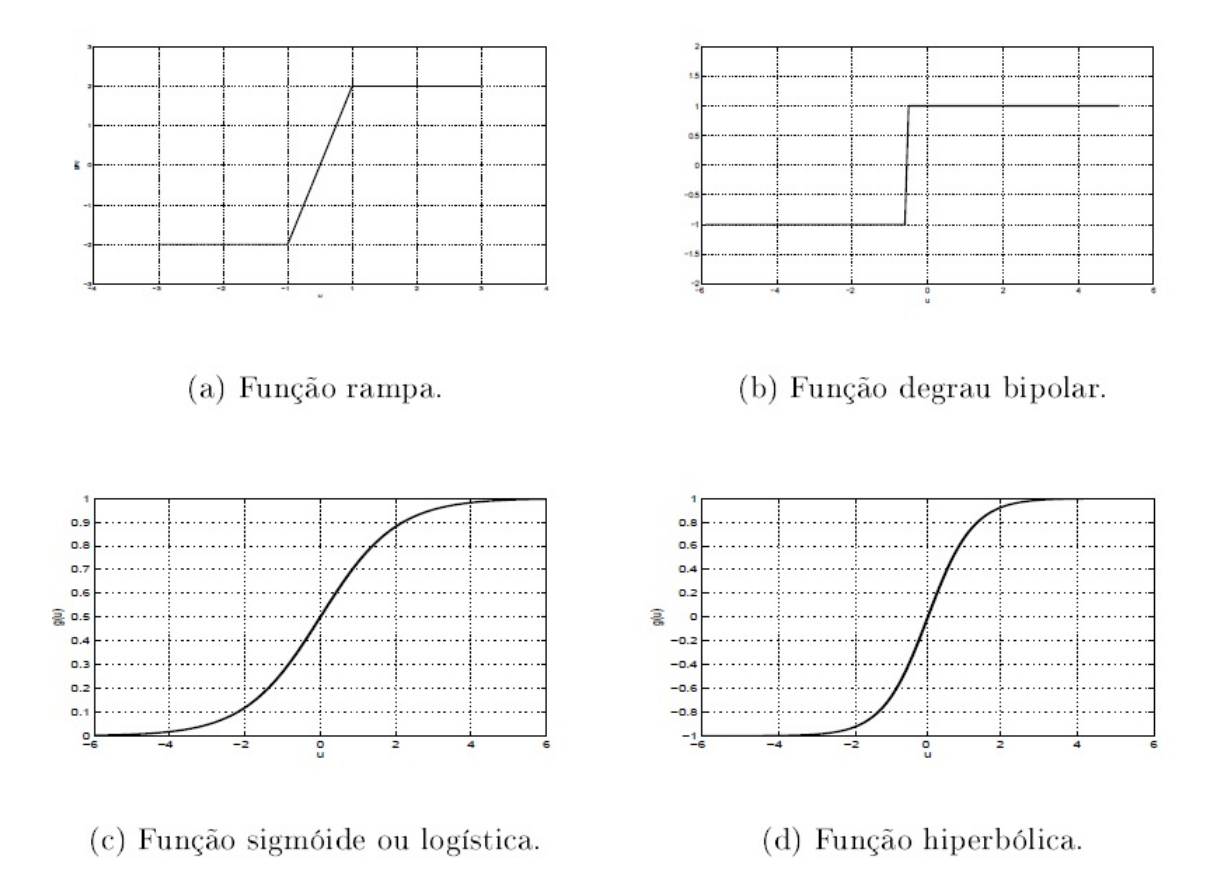

Figura 12: Principais funções de ativação de uma RNA [\(SOARES,](#page-83-0) [2008\)](#page-83-0)

<span id="page-30-0"></span>
$$
g(u) = \frac{1 - e^{\beta u}}{1 + e^{\beta u}}
$$

<span id="page-30-1"></span>(2.4)

$$
g(u) = \begin{cases} a, & se & u > a \\ u, & se & -a \le u \le a \\ -a & se & u < a \end{cases}
$$

(2.5)

<span id="page-31-2"></span>e máximo da função.

$$
g(u) = \begin{cases} a, & se & u > a \\ u, & se & -a \le u \le a \\ -a & se & u < a \end{cases}
$$

(2.6)

<span id="page-31-3"></span>A função degrau é definida pela Fórmula [2.7.](#page-31-3)

$$
g(u) = \begin{cases} 1, & \text{se} \quad u \ge 0 \\ 0, & \text{se} \quad u < 0 \end{cases} \tag{2.7}
$$

#### <span id="page-31-1"></span>2.2.3 Aprendizado Supervisionado

Uma das principais características de uma RNA é sua forma de aprendizado. Quando os usuários dispõem de parâmetros precisos de entrada que serão inseridos na rede para que ela forneça resultados de saída conhecidos e esperados, é chamado de aprendizado supervisionado [\(HAYKIN,](#page-81-8) [2005\)](#page-81-8).

O aprendizado supervisionado é baseado na utilização de um supervisor que tem por objetivo ajustar os parâmetros da rede de forma a encontrar os pares de entrada fornecidos e saídas conforme Figura [13.](#page-31-0)

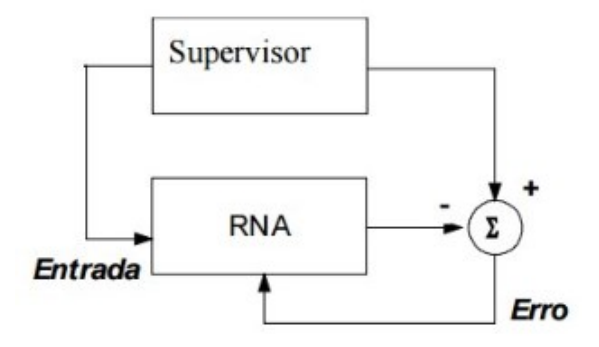

<span id="page-31-0"></span>Figura 13: Aprendizado supervisionado [\(ROQUE,](#page-83-1) [2009\)](#page-83-1)

Os dados de saída são comparados com os dados de saída desejados. A cada nova entrada, os dados são novamente comparados e os pesos das conexões são ajustados buscando minimizar o erro. Os ajustes são feitos de forma incremental a cada etapa do treinamento buscando com isso uma possível solução.

A maior desvantagem desta aprendizagem é justamente o uso de um supervisor, quando da sua ausência impõem uma limitação de aprendizagem à rede. O *back-*

*propagation* é o algoritmo mais conhecido que utiliza o aprendizado supervisionado [\(RO-](#page-83-1)[QUE,](#page-83-1) [2009\)](#page-83-1).

#### <span id="page-32-1"></span>2.2.4 Aprendizado Semi-Supervisionado

Outra abordagem é quando resultado final pode ser apenas variáveis imprecisas, como certo e errado, sucesso e insucesso. Geralmente estas abordagens são utilizadas em robóticas autônomas que em determinadas situações desejam apenas identificar se existe ou não algum obstáculo, sem a necessidade de informar a distância real do obstáculo. Este aprendizado denominado semi-supervisionado ou por reforço [\(HAYKIN,](#page-81-8) [2005\)](#page-81-8).

Aprendizado baseado em reforço é realizado através de interações contínuas com o ambiente, utilizando o conceito de tentativa e erro até atingir o objetivo pré-definido. Contudo, a cada interação, a rede recebe um sinal de reforço que permite avaliar a qualidade da saída. Assim, dependendo da qualidade da saída, são inseridos novos estímulos até que a rede atinja o nível de conhecimento esperado.

#### <span id="page-32-2"></span>2.2.5 Aprendizado Não Supervisionado

O aprendizado não-supervisionado geralmente é utilizado em mineração de dados e estatística com o objetivo de encontrar padrões sobre dados não rotulados, como por exemplo, diferenciar produtos de uma mesma categoria de frutas: tomate e laranja, sem a necessidade de ter os rótulos de dados de suas classes.

Diferentemente do aprendizado supervisionado esta abordagem não necessita de um supervisor, ela utiliza apenas padrões de entrada até que estabeleça uma harmonia com as regularidades estatísticas de entrada de dados. Entretanto os dados necessitam ser redundantes. A Figura [14](#page-32-0) demonstra um diagrama do aprendizado não supervisionado.

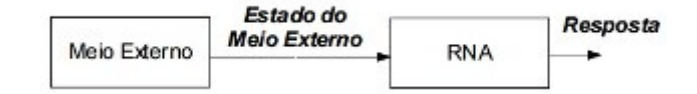

<span id="page-32-0"></span>Figura 14: Aprendizado não supervisionado [\(ROQUE,](#page-83-1) [2009\)](#page-83-1)

Outra característica de uma RNA é sua forma de ativação de funções internas. RNA baseada em protótipos é quando cada neurônio representa um conjunto de dados que foram aprendidos. Neste caso o aprendizado é não-supervisionado e possui um grande diferencial, pois o aprendizado é contínuo e incremental. Já as RNAs baseadas em perceptrons, o aprendizado é supervisionado e é possível adaptar a rede corrigindo os erros.

#### <span id="page-33-0"></span>2.2.6 Predições utilizando RNA

A utilização de RNA na predição de valores futuros de determinada variável que oscila ao longo do tempo é uma atividade muito praticada por diversos segmentos da sociedade como empresas e governos.

Uma série temporal, como o valor da arroba bovina poderia ser predita utilizando uma RNA a partir de um treinamento realizado com os valores históricos até a presente data desta variável. Para isso, é necessário definir quais valores do passado serão utilizados como entrada em uma RNA.

As arquiteturas de RNA mais utilizadas para predição são MLP (*MultiLayer Perceptron*) e RBF (*Radial Basis Function*) em função de sua caráter não-linear, pois variáveis como a arroba bovina mudam de forma não-linear ao longo do tempo.

Definido os valores de entrada, e a arquitetura da RNA são escolhidos os conjuntos de dados que comporão o treinamento, a validação e os testes.

No caso de predições de *commodity* é utilizado método de aprendizagem supervisionado, uma vez, que o treinamento da rede é realizado com um conjunto de dados conhecidos, tanto para o treinamento quanto para a validação.

A função de ativação escolhida para predizer *commodity* é a sigmoidal, visto que o valor futuro será positivo.

O nível de aprendizado de uma RNA é medido de acordo com o nível de EQM (Erro Quadrático Médio), que consiste em avaliar a diferença entre os valores preditos com os valores reais, quanto menor for a diferença, melhor será o desempenho da RNA para predizer valores.

#### <span id="page-33-1"></span>2.2.7 O Algoritmo BackPropagation

O *backpropagation* é o algoritmo de treinamento mais utilizado em redes neurais multicamadas. O método de aprendizagem do *backpropagation* é o resultado de diversas pesquisas, em 1974 Werbos publicou uma tese de doutorado *"Beyond Regression: New Tools for prediction and Analysis in the Behavioral Sciences"* o uso do método de aprendizagem baseado em retropropagação. Parker em 1985 reencontrou as técnicas citadas por Webos na publicação do relatório do MIT "Learning Logic"[\(NIELSEN,](#page-82-7) [2015\)](#page-82-7).

Durante anos os créditos das técnicas do aprendizado retropropagado eram atribuidos a Rumelhart e aos membros do grupo de processamento paralelo e distribuido por serem responsáveis por popularizarem e desenvolverem procedimentos que realmente pudessem ser utilizados. Tal grupo publicou uma obra de dois volumes que apresentavam diversos tipos de arquiteturas de RNA, além da inclusão do procedimento de treinamento da regra delta generalizada, o algoritmo *backpropagation*. [\(NIELSEN,](#page-82-7) [2015\)](#page-82-7).

Toda RNA que possua uma função de ativação diferencial e um aprendizado supervisionado pode utilizar o *backpropagation* como algoritmo de treinamento. Sua otimização é baseada no gradiente descendente, o qual ajusta os pesos da rede para reduzir o erro. Na fase de treinamento as entradas são apresentadas à RNA seguindo determinada ordem. Cada entrada é propagada adiante, camada após camada, até a camada de saída. Nesta fase a saída apresentada é comparada com a saída desejada e o erro é o resultado desta comparação. Este erro será realimentado nas conexões resultando nos ajustes dos pesos sinápticos [\(PAULA,](#page-83-2) [2002\)](#page-83-2), conforme Figura [15.](#page-34-0)

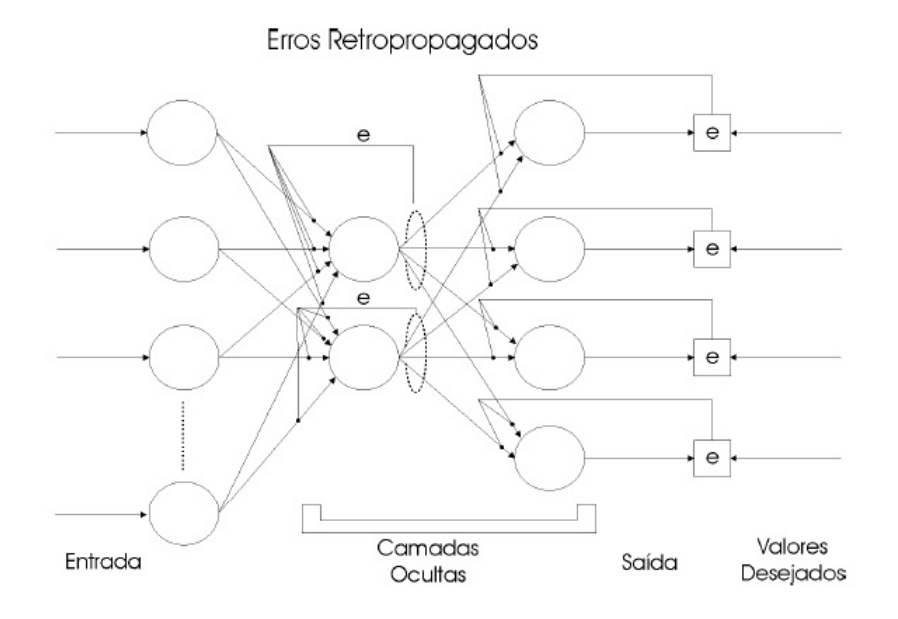

<span id="page-34-0"></span>Figura 15: RNA MultiLayer retropropagada com ajustes sinápticos [\(PAULA,](#page-83-2) [2002\)](#page-83-2)

#### <span id="page-34-1"></span>2.2.8 O Algoritmo IBK (*Instance-bases learning with parameter k*)

O IBK foi apresentado por [Aha, Kibler e Albert](#page-80-10) [\(1991\)](#page-80-10), é um algoritmo de aprendizagem baseado em instâncias [\(AHA; KIBLER; ALBERT,](#page-80-10) [1991\)](#page-80-10). Utiliza o método de classificação *k*-vizinhos mais próximos (KNN – *k*-nearest neighbor), possui a característica de ser incremental e tem como objetivo aumentar a acurácia em relação a novas instâncias do problema [\(AHA; KIBLER; ALBERT,](#page-80-10) [1991\)](#page-80-10).

Existem duas fases para algoritmos que utilizam a classificação de padrões *Nearest Neighbor*: treinamento e teste. Em ambas as fases, o algoritmo utiliza bases para o treino e teste obtidas através de técnica de *holdout*, técnica que consiste em dividir a base de dados original em dois conjuntos: um de treino e outro de teste [\(BEZERRA,](#page-80-1) [2006\)](#page-80-1).

Na fase de treinamento uma base  $TR^n = \{XI, \ldots, X_n\}$ , onde *n* é a quantidade de padrões armazenadas em *TR*, os padrões são armazenados na memória. Dado um padrão *X* pertencente a base de treino ou teste, este possui duas características: um vetor de

valores e uma classe. O vetor armazena todas as características do padrão, enquanto a variável classe armazena a classe ao qual o padrão pertence [\(BEZERRA,](#page-80-1) [2006\)](#page-80-1).

O desempenho do classificador para a classificação de novos padrões é avaliado na fase de teste. Para isso, utiliza-se uma base de teste  $TE<sup>n</sup> = {X1, ..., Xn}$  em que a classe de cada padrão X<sub>n</sub>∈ *TE* é conhecida e *n* é a quantidade de padrões incluídos em *TE*. A equação [2.8](#page-35-1) calcula a taxa de erro do classificador dado um conjunto de teste. Para que seja possível o cálculo da taxa de erro do conjunto de teste, o algoritmo necessita encontrar para cada padrão  $X_n \in TE$  um padrão  $X \in TR$ , de forma que X', o algoritmo classifica  $X_n$  como da mesma classe padrão os padrões de treinamento de TR que possuem a menor distância Euclidiana em relação a  $X_n$ , conforme exemplo da Figur[a16](#page-35-0) [\(BEZERRA,](#page-80-1) [2006\)](#page-80-1).

<span id="page-35-0"></span>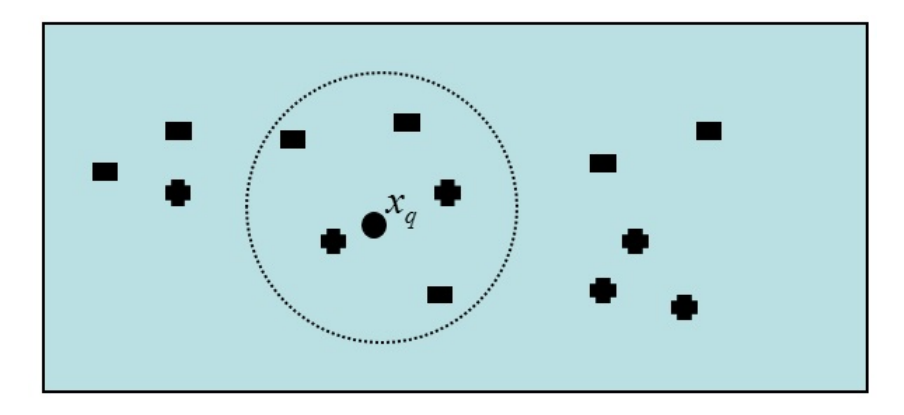

<span id="page-35-1"></span>Figura 16: Exemplo de classificação das classes positivas e negativas em função por possuírem a menor distância euclidiana para um *k* = 5 vizinhos. [\(BEZERRA,](#page-80-1) [2006\)](#page-80-1)

Tx. de Erro = 
$$
100 \times \frac{N.dePadr\tilde{o}esClassificados Incorretamente}{N.dePadr\tilde{o}esdoConjuntodeTeste}
$$
  
(2.8)

Tanto no IBK como no KNN existe uma função de similaridade para obter um valor numérico gerado pelo cálculo da distância euclidiana, assim, a classificação gerada para determinado padrão *i* terá a influência dos resultados da classificação dos *k*-vizinhos mais próximos, visto que padrões similares possuem classificações similares [\(AHA; KIBLER;](#page-80-10) [ALBERT,](#page-80-10) [1991\)](#page-80-10).
# 2.2.9 O Algoritmo SMOREG (Sequential minimal optimization for Regression)

O Algoritmo SMO (Sequential Minimal Optimization) foi proposto por [Platt](#page-83-0) [\(1998\)](#page-83-0) para resolver o problema de programação quadrática. Ele é baseado em Máquinas de Vetores de Suporte (SVMs) que produzem modelos que tendem a obter melhores resultados quando os dados apresentam relações não lineares.

SVM é um técnica proposta por [Vapnik](#page-83-1) [\(2000\)](#page-83-1), que se baseia na teoria do aprendizado estático. A teoria define uma série de princípios a serem seguidos para a obtenção de classificadores com boa generalização, estabelecida como sua capacidade de prever assertivamente a classe de novos dados de um mesmo domínio em que o aprendizado ocorreu[\(GIRARDELLO,](#page-81-0) [2010\)](#page-81-0).

De acordo com [Cornelio](#page-81-1) [\(2012\)](#page-81-1), O SMOREG é uma implementação do SMO para treinamento de um modelo de regressão de vetor de suporte. Essa implementação possui a característica de substituir todos os valores faltantes, além de transformar atributos nominais em atributos binários[\(WITTEN; FRANK,](#page-83-2) [2005\)](#page-83-2).

O funcionamento do algoritmo dá-se da seguinte maneira: suponha-se duas classes e um conjunto de pontos pertencentes a estas classes, a SVM define o hiperplano que separa os pontos colocando o maior número de pontos da mesma classe de um mesmo lado, ao tempo que maximiza a distância de cada classe a esse hiperplano [\(CORNELIO,](#page-81-1) [2012\)](#page-81-1).

É denominada de margem de separação a distância de uma classe de um hiperplano e a menor distância entre os pontos de determinada classe, conforme Figura [17.](#page-37-0) O subconjunto dos pontos de duas classes é gerado pelo hiperplano de uma SVM, chamado de vetores de suporte [\(CORNELIO,](#page-81-1) [2012\)](#page-81-1).

O SMOREG possui dois ciclos: interno e externo. Baseado na condição ideal o ciclo externo seleciona os dados ótimos de todo o conjunto de dados, enquanto o ciclo interno calcula os dois multiplicadores de Lagrange de amostras ideais. A cada ciclo interno e externo a programação é alternada até que as condições ótimas sejam satisfeitas pelos dados [\(CORNELIO,](#page-81-1) [2012\)](#page-81-1).O Algoritmo SMOREG possui uma implementação em java disponível no software WEKA.

#### 2.3 Sistemas de Informação

Os Sistemas de informação atuais passaram a ser protagonistas em uma sociedade cada vez mais conectada. Atualmente o tangível mais valiosos do mercado é a informação, saber prover e gerir informações utilizando a informática é um diferencial para qualquer segmento de mercado.

<span id="page-37-0"></span>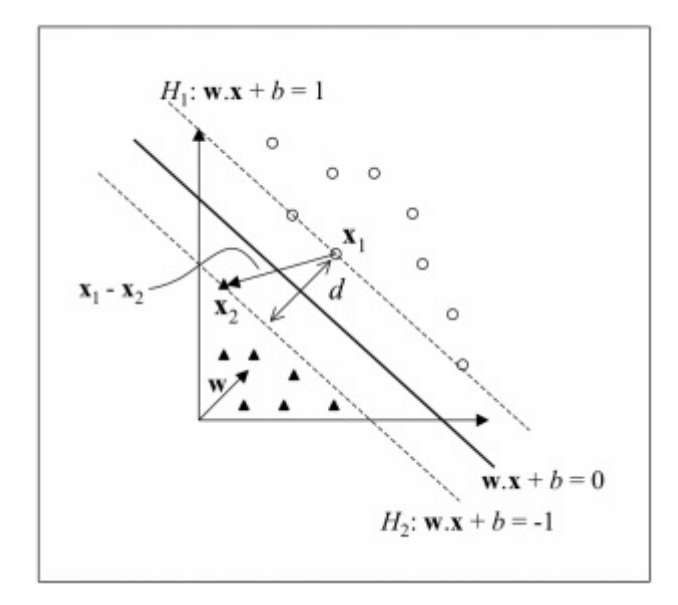

Figura 17: Cálculo da distância *d* entre os hiperplanos H1 e H2 [\(LORENA; CARVALHO,](#page-82-0) [2007\)](#page-82-0)

As empresas entenderam que a gestão da informação as ajudariam a se tornarem mais competitivas. Os computadores deixaram de ser apenas máquinas que agilizavam procedimentos internos e rotineiros e passaram a desempenhar papéis essenciais para qualquer organização.

Com o advento da *Internet* e o aumento das conexões entre redes, criou-se mercados até então inexistentes, como o *e-bussiness* e o *e-commerce*, impondo um comércio livre de limites geográficos.

A fim de acompanhar toda a evolução a área de desenvolvimento de sistemas definiu alguns tipos de sistemas para as diversas necessidades das organizações:

- ∙ ERP (Enterprise Resource Planing): Segundo [Gozzi, Fedichina e Toledo](#page-81-2) [\(2004\)](#page-81-2) "São sistemas que possuem a característica de integrar os dados dos sistemas de informações tradicionais e dos processos de negócios de uma empresa". [Caiçara](#page-80-0) [\(2008\)](#page-80-0) define ERP como "um sistema de informação adquirido na forma de pacotes comerciais de software que permitem a integração entre os dados dos sistemas de informação transacionais e dos processos de negócios de uma organização". Sistemas ERP tem a característica de integrar informações de diversos setores de uma empresa, desde a área de recursos humanos, financeira, operacional, clientes e outras.
- ∙ SIE (Sistemas de informações Executivas): São sistemas voltados para prover informações estratégicas para a alta administração de uma organização. Caracterizam-se por serem personalizados para determinados fins e utilizarem muitos recursos gráficos e são integrados com diversas fontes de dados [\(BEUREN; MARTINS,](#page-80-1) [2001\)](#page-80-1).
- ∙ SIG (Sistemas de Informações Gerenciais): [Oliveira](#page-82-1) [\(2010\)](#page-82-1) define SIG como "o pro-

cesso de transformação de dados em informação que são utilizadas nos processo decisórios de uma empresa, proporcionando ainda a sustentação administrativa para otimizar os resultados esperados".

- ∙ SAD (Sistemas de Apoio a Decisão): [Sprague, H. e Watson](#page-83-3) [\(1993\)](#page-83-3) conceituam SAD como "um sistema computacional interativo que ajuda os responsáveis pela tomada de decisões a utilizar dados e modelos para resolver problemas não estruturados".
- ∙ SPT (Sistemas de Processamento de Transações): São sistemas que funcionam no nível operacional da organização. São utilizados em tarefas repetitivas e transacionais como controle de estoques, sistemas de cobrança, folha de pagamento entre outros.
- ∙ SA (Sistemas de Automação): Referem-se basicamente aos sistemas de automação bancários, industriais, entendidos como sistemas que realizam determinadas tarefas sem a interferência humana.

[Furlan, Ivo e Amaral](#page-81-3) [\(1994\)](#page-81-3) publicaram uma pirâmide que demonstra a hierarquia entre os tipos de sistemas de informação, apresentado na Figura [18:](#page-38-0)

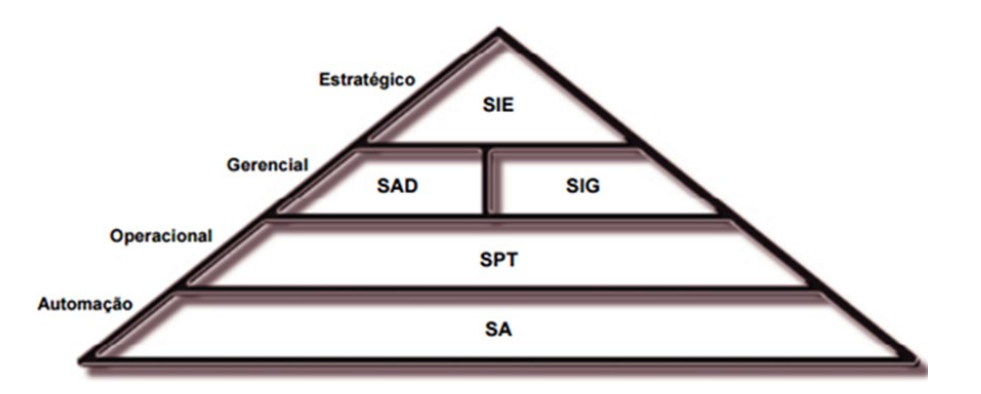

<span id="page-38-0"></span>Figura 18: Hierarquia dos Sistemas de Informação [\(FURLAN; IVO; AMARAL,](#page-81-3) [1994\)](#page-81-3)

#### 2.3.1 SAD - Sistema de Apoio a Decisão

Os SAD surgiram dos estudos realizados inicialmente por Rockart e Treacy sobre SIE no final dos anos 70. Nos anos 90 foram desenvolvidos os primeiros SADs que utilizaram conceitos de *Data Warehouse* e processamentos analíticos *online* (OLAP). Atualmente os SADs podem ser desenvolvidos utilizando qualquer tecnologia de informação que possibilite a construção de ferramentas que trabalhem voltadas para classificação de informações.

Os SAD surgiram como uma ferramenta computacional para apoiar os níveis estratégicos das organizações. O grande objetivo dos SAD é realizar a filtragem e classificação de dados ao ponto de transformá-los em informações que traduzam situações de grande relevância que possibilitem o acompanhar e controlar a organização.

A principal característica destes sistemas está no fato de agilizarem a disponibilização da informação sem a necessidade de elementos intermediários entre o computador e o gestor. Possuem interfaces amigáveis e intuitivas com gráficos de alta qualidade, informações precisas e apresentadas em diversas formas, além de permitir o *drill down* (visualização da informação em vários níveis).

Outra característica está no fato desses sistemas trabalharem com relatórios de exceções. As exceções consistem em informações que fogem do cotidiano e dos padrões da organização.

[Furlan, Ivo e Amaral](#page-81-3) [\(1994\)](#page-81-3) demonstram a ligação que sistemas SAD possuem com a organização, desde a definição da missão, seguida pelos objetivos da organização que por sua vez relacionam-se com os objetivos das áreas funcionais que encontram as necessidades de informação e os fatores críticos de sucesso.

#### 2.3.2 Web Services

A necessidade de utilização de informações digitais cada vez mais rápido em nosso cotidiano é uma realidade do mundo moderno. Para permitir isso, é necessário que haja uma integração entre as diversas aplicações de software, inserindo, excluindo, consultando e atualizando dados em sistemas integrados e desenvolvidos em diversas linguagens de programação. Uma das grandes tecnologias que permitem esta integração é o *Web Service*, Para [Menendez](#page-82-2) [\(2002\)](#page-82-2), *Web Service* é uma tecnologia que visa disponibilizar formas de integrar sistemas distintos, modularizar serviços e capacitar a integração e consumo de informações. A [W3C](#page-83-4) [\(2000\)](#page-83-4) os define como sistemas capazes de suportar interoperabilidade entre máquinas sobre uma rede.

Os *Web Services* são componentes que permitem que diferentes aplicações comuniquemse entre si com o envio de dados em diversos formatos. Independente das linguagens de cada sistema, é definido uma linguagem universal, como exemplo o formato XML. Os *Web Services* também possuem a característica de possuir uma diversidade de formas de envio de dados pela rede, podendo trabalhar com protocolos como HTTP, SMTP, FTP, RMI/IIOP [\(W3C,](#page-83-4) [2000\)](#page-83-4). [Chappell e Jewell](#page-81-4) [\(2002\)](#page-81-4) organizaram a arquitetura de um *Web Service* da seguinte forma, Figura [19:](#page-40-0)

- ∙ Provedor de Serviços: É a entidade que cria e disponibiliza o *Web Service*, ele define o formato padrão em uma linguagem compreensível para que todos que queiram acessar o *Web Service* sejam capazes de fazê-lo.
- ∙ Consumidor de Serviços: É quem utiliza o *Web Service*.

∙ Registro dos Serviços: É o local onde os *Web Services* são disponibilizados para serem utilizados pelos Consumidores de Serviços.

<span id="page-40-0"></span>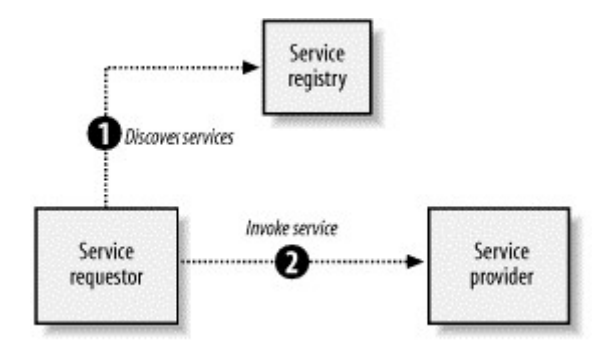

Figura 19: Arquitetura de um *Web Service* segundo [Chappell e Jewell](#page-81-4) [\(2002\)](#page-81-4)

Para realizar a comunicação entre aplicações que utilizam *Web Service* são necessárias quatro tecnologias:

- ∙ XML (Extensible Markup Language): É uma linguagem de marcação que define a estrutura, atributos e forma de transmissão de documentos trocados via *Web Service*, é uma tecnologia livre de plataforma, assim, torna-se ideal para o ambiente *web*.
- ∙ SOAP (Simples Object Access Protocol): É um protocolo baseado em XML para a troca de informações em ambientes distribuidos. As trocas de informações são realizadas através chamadas remotas que utilizam a comunicação via protocolo HTTP (*Hiper Text Transfer Protocol)*, que é o protocolo padrão da *web*.
- ∙ WSDL (Web Services Definition Language): É a linguagem baseada em XML que descreve como o *Web Service* funciona. Fornece informações como local onde o *Web Service* pode acessado (*endpoint*), as operações e os tipos de dados necessários para as operações. O WSDL pode ser entendido como um contrato entre fornecedor do serviço (*Web Service*) e os consumidores.
- ∙ UDDI (Universal Discovery Description Integration): É um repositório onde as empresas podem registrar e buscar *Web Services*. Os registros UDDI possuem três tipos de informações: descrição da empresa, categoria a que o *Web Service* é destinado e os detalhamentos o uso do *Web Service* em uma aplicação .

### 2.4 Considerações Finais

A fundamentação teórica apresentou as ciência e as tecnologias que serviram de base para o desenvolvimento do software. A abordagem da terminação bovina em confinamento apresentada subseção 2.2 apresenta uma visão de um sistema de confinamento,

os animais, instalações, alimentação e a maneira como é realizada a precificação do valor da arroba bovina no Brasil. Estas informações são fundamentais para entender como é composto um ambiente de confinamento. O*WebService* é uma tecnologia que facilita a integração de sistemas com características computacionais diferentes. A abordagem do SAD demonstra como esse tipo de software pode facilitar as decisões em ambiente que possuem controles computacionais implantados. O uso de Redes Neurais Artificiais traz o benefício de implementar algoritmos que viabilizem a descoberta de conhecimento, neste caso a predição do valor da arroba bovina, possibilitando assim, uma análise econômica temporal futura.

# 3 Trabalhos Relacionados

Além das fontes utilizadas como base para criar o referencial teórico sobre o gerenciamento da terminação bovina em confinamento, alguns trabalhos foram selecionados em função de terem afinidade com o tema abordado.

Buscou-se identificar na literatura abordagens que trouxessem soluções que utilizam SAD no apoio a gestão de confinamento de gado. Além de apresentar os trabalhos que serão utilizados como fonte de informações para o desenvolvimento do software.

# 3.1 Sistemas de Apoio a Decisão no confinamento de gado (Revisão Sistemática)

Foi realizada uma revisão sistemática para obter informações sobre Sistemas de Apoio a Decisão utilizados na pecuária e confinamento de gado. Seguiu-se um processo de revisão da literatura onde foram abordados as seguintes questões: SAD - Sistemas de Apoio a Decisão aplicados a pecuária, Sistemas de apoio a decisão aplicados ao confinamento de gado, Quais variáveis são utilizadas pelos SAD? Quais os métodos de análise são utilizados pelos SADs?

A revisão foi feita em bases *online* acessadas via portal CAPES, sendo 5 bases brasileiras e 17 bases estrangeiras detalhadas no apêndice A, incluindo as áreas de Computação e Zootecnia, além do Google Acadêmico.

A busca da bibliografia em bases, nas quais era permitida a inserção de expressões de busca utilizou as *strings* apresentadas abaixo:

- ∙ "Sistema de Apoio a Decisão"
- ∙ "Sistema de Apoio a Decisão" E "bovino"
- ∙ "Sistema de Apoio a Decisão" E "pecuaria"
- ∙ "Sistema de Apoio a Decisão" E "confinamento"
- ∙ "Sistema de Apoio a Decisão" E "agronegócio"
- ∙ "system decision support" AND "livestock"
- ∙ "system decision support" AND "feedlot"
- ∙ "system decision support" AND "bovine"

∙ "system decision support" AND "cattle"

O critério de seleção dos materiais pesquisados foi baseado na relevância e similaridade do título com o objeto da pesquisa.

As buscas trouxeram inúmeros trabalhos, assim, optou-se por filtrar aqueles em que houvesse maior relevância perante o assunto pesquisado. Foram selecionados no mínimo 3 trabalhos por base pesquisada.

Foram analisados 43 trabalhos entre teses, artigos, livros e periódicos. Os trabalhos foram classificados quanto a importância dos assuntos ligados a pesquisa proposta. Observou-se que dos 43 trabalhos, 30 utilizam SAD - Sistemas de Apoio a Decisão, e destes, apenas 1 (um) utiliza os conceitos de Inteligência Artificial em SAD. [LACROIX](#page-82-3) [et al.](#page-82-3) [\(1998\)](#page-82-3) utilizaram a lógica Fuzzy para desenvolver um SAD para apoiar produtores canadenses de gado leiteiro, conforme Figura [20.](#page-43-0)

<span id="page-43-0"></span>Utiliza SAD? Utiliza SAD e Inteligência Artificial?

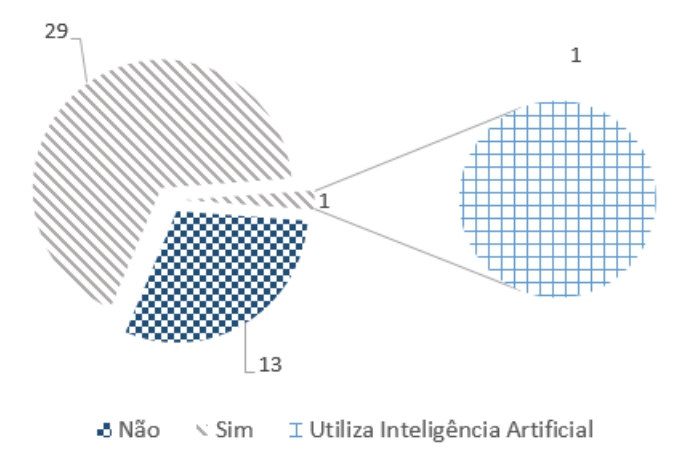

Figura 20: Gráfico com os trabalhos que utilizam SAD; SAD e inteligência artificial

Em função da utilização de *strings* que direcionavam para que os resultados das buscas tivessem ligações com pecuária ou confinamento, 33 trabalhos estavam ligados a pecuária conforme Figura [21,](#page-44-0) mas apenas 6 trabalhos tinham uma abordagem direcionada para confinamento, conforme Figura [22.](#page-44-1)

Entre os trabalhos pesquisados nenhum apresentou o uso de *Web Service*. A situação apresenta uma oportunidade que o trabalho proposto possui em demonstrar os ganhos quanto ao uso de dados integrados e automáticos para um segmento tão importante quanto a pecuária de corte e pouco utilizado até o momento.

A Figura [23](#page-45-0) mostra que dos 43 trabalhos selecionados e analisados, 13 possuem forte ligação com o assunto pesquisado neste trabalho, em função de abordarem temas

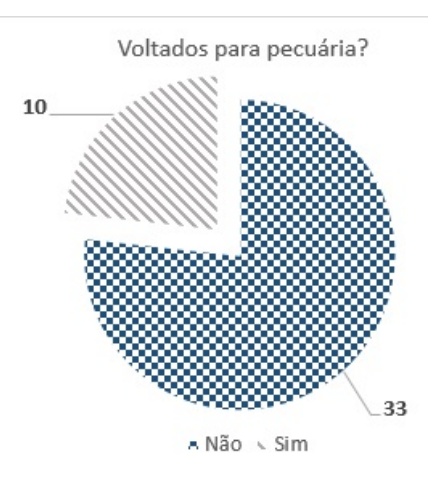

Figura 21: Gráficos com os trabalhos voltados para as áreas de pecuária

<span id="page-44-1"></span><span id="page-44-0"></span>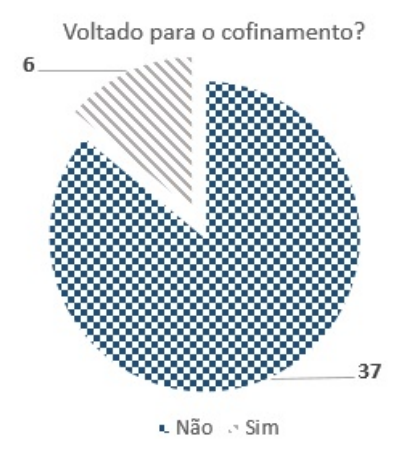

Figura 22: Gráficos com os trabalhos voltados para o confinamento

que na maioria dos casos utilizaram SAD, quando não utilizaram apresentaram métodos e técnicas interessantes para o enriquecimento do estudo desta proposta.

Estes destacam-se por apresentarem soluções que possuem ligações diretas com o agronegócio, mesmo que não precisamente ao confinamento de animais, mas fizeram uso de soluções baseadas em SAD, métodos e ferramentas para gerenciamento de processos produtivos, análises de dados de criação de gado em séries temporais, análises de riscos e custos de negócios voltados para a pecuária, sendo importantes para o desenvolvimento deste trabalho.

#### 3.1.1 Detalhamento dos trabalhos

Dentre os trabalhos analisados que utilizam SAD, destaca-se o trabalho realizado por [Miserani et al.](#page-82-4) [\(2002\)](#page-82-4), que identificou que as tomadas de decisões dos profissionais ligados a criação de bovino estava baseada em experiência e empirismo.

Os autores propuseram em seu trabalho o desenvolvimento de um SAD voltado

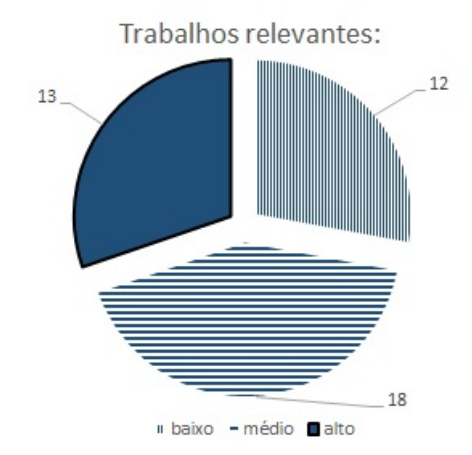

<span id="page-45-0"></span>Figura 23: Trabalhos relevantes para o assunto abordado

para um sistema de criação de gado da raça Nelore que utilizou um conjunto de variáveis ligadas a cada fase do animal, desde a fase de bezerro até o momento da venda. Utilizou custos fixos como impostos, seguro, remuneração do produtor rural e custos variáveis: mão-de-obra, despesas com alimentação dos animais, medicamentos entre outros para realizar o processo que envolve gado de corte, utilizou-se também informações dos valores do bezerro, garrote, novilho, boi magro e boi gordo consultados no *site* da BM&F Bovespa e inseridos no sistema.

Foi estabelecido um agrupamento para cada fase do gado: bezerro, garrote, novilho, boi magro e boi gordo, de acordo com a idade de cada animal. Além disso, foi construído um modelo combinatório em função das fases do gado com as opções de manejo do animal em cada fase: pasto, confinado e semiconfinado. Por exemplo um animal que esteja na fase de novilho teria apenas a opção de estar a pasto ou semiconfinado. A opção de confinamento é exclusiva para a fase de terminação dos animais que compreende entre as fases de boi magro a boi gordo.

A intenção da análise combinatória é identificar os custos envolvidos em cada fase do animal, pois para um animal que esteja na fase de novilho, com um manejo de semiconfinamento, os custos são diferentes de um outro novilho que esteja com um manejo a pasto.

O software solicita a entrada de quatro grupos de informações necessárias ao participante da cadeia da carne para tomar as melhores decisões.

- **Lote de Animais:** neste momento são cadastradas informações como sexo, idade e valor pago por cada animal dentre outras.
- **Sistema de Produção:** são inseridos dados relacionados a forma de manejo: pasto, semiconfinamento, confinamento; os valores de suplementos comuns como por exemplo o preço do sal mineral.

**Cotações:** valores das cotações de bezerro, garrote, novilho, boi magro e boi gordo.

**Dados Gerais:** como vacinas, impostos, depreciações e benfeitorias.

De posse de todos os dados, o sistema apresenta um relatório que fornece informações ao usuário sobre qual o melhor manejo para cada fase do animal, desde bezerro até boi gordo, apresentando as datas de início e fim, além de data de venda do lote. Também são apresentados os pesos de cada fase, os custos e os indicadores de eficiência econômica.

A abordagem realizada pelos autores é pertinente, uma vez que estabelece um modelo combinatório que apoia os cálculos necessários para a melhor forma de manejo dos bovinos em cada fase de sua vida. Conseguem identificar os custos necessários para a mudança de fase de cada animal. Entretanto o sistema analisa os animais sob a forma de lotes e não individualizados, diferente de como foi efetuado nesta proposta. Além disso, o sistema não possui um modo de obtenção automática de peso dos bovinos, ele apenas utiliza estimativas e padrões de ganho de peso para os animais da raça Nelore.

Os valores das cotações são inseridos manualmente diferente desta abordagem que obtém os valores através de *Web Service*, além da funcionalidade que utiliza inteligência artificial para realizar predições dos valores futuros da arroba bovina.

Ressalta-se também que o trabalho de [Miserani et al.](#page-82-4) [\(2002\)](#page-82-4) foi realizado numa época em que não era comum a utilização das tecnologias que serão utilizadas neste trabalho. Entende-se que a maior contribuição do trabalho estudado está relacionada ao modelo combinatório construído.

O trabalho de [Oaigen et al.](#page-82-5) [\(2008\)](#page-82-5) abordou a implantação da metodologia de centro de custos para suporte à decisão para a fase de cria do bovino. Os autores definiram o modelo de centro de custos em função da facilidade de aplicação e com a possibilidade de analisar separadamente cada fase do sistema de criação de gado como se fossem departamentos de uma empresa, por exemplo: Departamentos de cria, recria e engorda.

A metodologia foi aplicada para a fase de cria, responsável pela produção dos bezerros. A fase é constituída por touros, vacas de cria, novilhas de reposição (um ano de idade), novilhas para o primeiro acasalamento (dois anos de idade) e bezerros.

Para implantar a metodologia, definiu-se cinco etapas, detalhados a seguir e ilustrados na Figura [24.](#page-47-0)

- **Diagnóstico do sistema de produção:** Consiste em realizar análise da realidade do sistema de produção e definir uma sequência de etapas na gestão a serem implantadas. Após o diagnóstico ocorre o treinamento da mão-de-obra.
- **Identificação dos centros de custos:** são identificados a partir dos processos que envolvem a produção de bezerros. Nesta fase são definidos os planos de contas e

os critérios do rateio. A coleta de dados de despesas, custos e receitas precisa ser padronizada e sistematizada, a fim de evitar falhas e distorções nas análises subsequentes.

- **Cálculo do custo de produção do bezerro:** Processamento dos dados coletados com o uso de software e realizado por pessoas treinadas da fazenda ou por terceiros.
- **Análise segmentada dos resultados:** É verificada através de gráficos e relatórios a eficiência de cada centro de custos, além do desembolso atribuído a cada um.
- **Análises, propostas e ações:** Nesta etapa o gestor estará apto a tomar decisões precisas apoiando-se nas informações baseadas nos custos e propondo ações de melhorias.

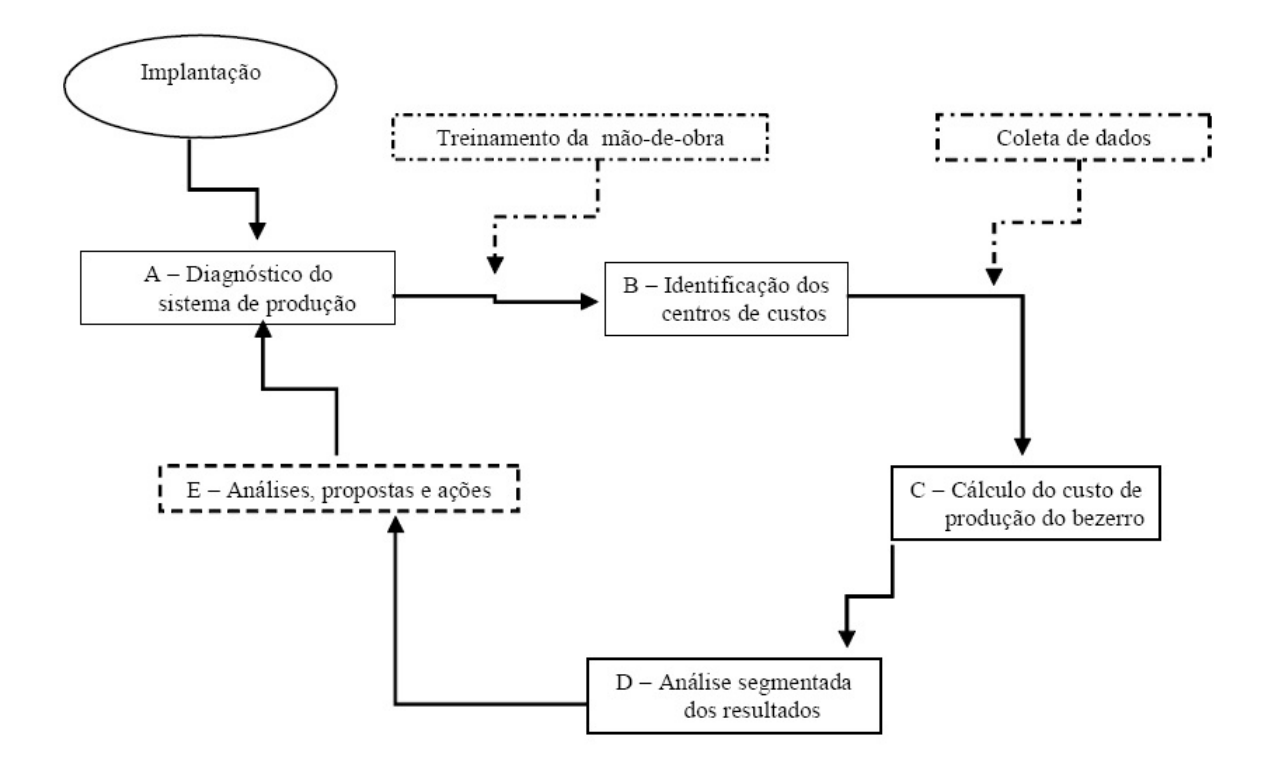

<span id="page-47-0"></span>Figura 24: Fluxograma dos centros de custos [\(OAIGEN et al.,](#page-82-5) [2008\)](#page-82-5)

A principal característica da metodologia aplicada é dividir e alocar os custos de todo o processo em partes denominadas centros de custos, os autores dividiram o processo de cria nos seguintes centros de custos: touros, vacas de cria, recria de novilhas e desmame.

Após a divisão, realizou-se os cálculos de custos por centro e identificou-se que a metodologia aplicada apresentou resultados satisfatórios, principalmente por identificar com precisão onde estão e quais são os custos de cada processo separadamente dentro de um sistema de produção de cria de bezerros.

A identificação dos custos permite calcular o ponto de equilíbrio, que tem por objetivo determinar a quantidade mínima a ser produzida para cobrir os custos totais de um sistema produtivo.

A visão de implantar a metodologia dos centros de custos em uma das fases de um sistema de criação de bovinos é a maior contribuição que este trabalho possui para com a pesquisa proposta neste documento, uma vez que o software será desenvolvido para apoiar decisões da fase de terminação de gado em confinamento.

Todavia o software se diferencia da metodologia apresentada em função de possuir não somente as análises de custo, como também a funcionalidade de obtenção dos valores da arroba bovina de forma automática e diária, o que se torna fundamental para a composição das análises de viabilidade econômica, pois com esta informação é possível tomar melhores decisões em relação a custo – benefício, diferentemente da metodologia apresentada, onde apenas o custo é trabalhado.

# 3.2 Balança de Passagem

A pecuária de precisão desenvolveu várias soluções nos últimos anos, principalmente àquelas ligadas a rastreabilidade bovina, porém não basta apenas identificar o animal, é necessário obter mais informações que auxiliem nas decisões de manejo e gerenciais.

Obter o peso de bovinos individualizados não é uma tarefa simples, pois a técnica mais difundida para obter tal variável, consiste em fazer com que os animais sejam apartados em mangueiros de modo que passem por bretes que possuam balanças, porém este manejo gera *stress* fazendo com que muitos animais deixem de comer e consequentemente percam peso.

Diante deste cenário , a Embrapa Gado de Corte, propôs uma solução denominada Balança de Passagem, que consiste em instalar uma balança em um corredor entre o animal e bebedouro d'água. Quando o animal passa pela balança de forma voluntária e sem *stress*, esse animal é identificado por RFID e a balança captura seu peso então são gravados os dados da data da pesagem, identificação do animal e peso aferido e este são enviados via RFID para *middleware* **Cerberus**, desenvolvido por [Silva](#page-83-5) [\(2009\)](#page-83-5).

O gado bebe água e alimenta-se várias vezes durante o dia, consequentemente a balança capta seu peso em todas elas. Um dos desafios é obter o melhor peso que reflita o peso de cada bovino diariamente.

A Figura [25](#page-49-0) demonstra os equipamentos utilizados a campo na solução da balança de passagem.

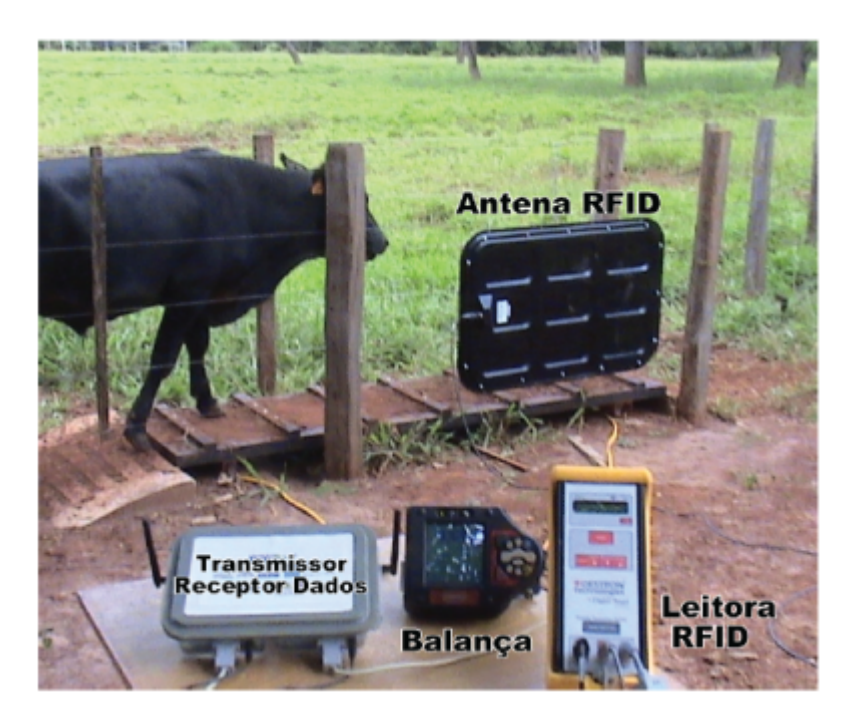

Figura 25: Equipamentos da Balança de Passagem: Antena e Leitora RFID, Balança, Transmissor e Receptor de dados [\(SILVA,](#page-83-5) [2009\)](#page-83-5)

#### <span id="page-49-0"></span>3.3 Nutrição Animal

Para animais terminados em confinamento, a nutrição é a principal variável de composição dos custos, desconsiderados os valores de reposição dos animais, responsável por quase 70% do custo total desta fase. Quando os animais são direcionados para o confinamento é necessário realizar o estudo da composição da dieta que alimentará os animais no período confinado, pois as rações podem variar em suas composições de acordo com o tempo que se deseja confinar os animais e qual o nível de acabamento de gordura que pretende-se obter.

O Dr. Sérgio Raposo de Medeiros e Tiago Zanetti Albertini reformularam uma ferramenta denominada Form Rac que tem como objetivo realizar a formulação de rações e avaliação de dietas para bovinos. A ferramenta foi desenvolvida em Microsoft Excel e foi amplamente utilizada nos curso de graduação da ESALQ, tendo também sido utilizada como base para o desenvolvido de aplicações comerciais utilizadas por técnicos e grandes empresa de nutrição animal.

A Form Rac utiliza as variáveis inerentes dos animais como peso e idade, grupo genético, condição corporal, sexo, variáveis de ambiente como confinamento ou pasto, clima, características dos alimentos para realizar os cálculos necessários que se obter o NDT (Nutrientes Digestiveis Totais).

#### 3.4 Considerações Finais

Os trabalhos citados neste capítulo como outros diversos na literatura contribuíram como bases para desenvolver o escopo do software. A proposta deste trabalho é implementar alguns conceitos já citados neste trabalho, como o uso das fórmulas nutricionais contidas na ferramenta Form Rac com o objetivo de obter informações sobre o ganho de peso dos animais baseado na dieta oferecida aos mesmos, além de subsidiar os dados dos custos com a alimentação no período de confinamento.

No trabalho de [Miserani et al.](#page-82-4) [\(2002\)](#page-82-4) a abordagem da criação de um SAD apresentou uma solução viável, porém pouco precisa para as necessidades atuais, onde em um sistema de criação de gado faz-se necessário a obtenção de informações individualizadas de cada animal.

A integração com o software da Balança de Passagem é o maior diferencial para este trabalho, pois em sistemas de criação convencional cada bovino é pesado aproximadamente duas vezes ao ano, já o software da Balança de Passagem captura o peso de cada animal no momento que este bebe água ou se alimenta, assim, a quantidade de pesagens de cada animal é muito grande em relação ao modelo convencional.

Além do peso, o software da balança de passagem também fornece a identificação de cada bovino e a data da pesagem, variáveis importantes para realizar análises temporais e futuramente integrar os outros sistemas da Embrapa.

Com a obtenção dos dados do valor da arroba, preço do garrote através de *Web Service* associados com as informações acima citadas é possível construir um software SAD que faça a relação precisa dos custos inerente ao processo de confinamento com o faturamento que este terá com a venda destes bois.

# 4 SAD - Funcionalidades do Sistema

Serão apresentados neste capítulo as tecnologias e os estudos que subsidiaram o desenvolvimento das funcionalidades do software. A Seção [4.1](#page-52-0) apresenta os detalhes do desenvolvimento do *WebService*; A seção [4.2](#page-54-0) detalha como foram uti lizadas as fórmulas para realizar a análise nutricional; A seção [4.3](#page-55-0) trará os detalhamentos da obtenção dos dados da balança de passagem, Na Seção [4.4](#page-56-0) demonstra como é realizado o processo de descoberta de conhecimento; A Seção [4.5](#page-58-0) apresenta os cenários de teste que foram realizados na pesquisa e por fim a Seção [4.6](#page-63-0) traz as Considerações Finais do capítulo.

O foco central deste trabalho foi o desenvolvimento de um software SAD (Sistema de Apoio a Decisão) voltado para o controle do processo de terminação de bovinos em confinamento, utilizando como fatores críticos de sucesso as seguintes variáveis: peso dos bovinos, tempo de confinamento, custo de engorda dos bovinos, ganho de peso dos bovinos e valores da arroba bovina.

Para implementar o software foi necessário utilizar os dados de pesos diários de bovinos coletados pelo software da balança de passagem, realizar os cálculos dos custos dos valores da composição da ração dos bovinos, obter os valores diários da arroba bovina, estimar o ganho de peso diário de cada animal confinado.

A obtenção dessas informações permite a criação de relatórios de acompanhamento do processo de confinamento em relação às diversas análises que pode ser: como o ganho de peso de cada animal, os custos diários envolvidos no confinamento, os valores de conversão dos alimentos em energia para cada bovino.

O software apresenta gráficos e análises temporais para demonstrar a lucratividade do negócio ao longo do tempo, a quantidade de bovinos prontos para o abate, além da sinalização de animais que estejam abaixo do ganho de peso ideal.

A Figura [26](#page-53-0) apresenta uma visão geral do esquema do software, demonstrando a integração com a fonte de dados do software da balança de passagem, as tecnologias de *WebService* e RNA, e os cálculos nutricionais para a produção das informações sob a forma de gráficos e relatórios.

#### <span id="page-52-0"></span>4.1 WebService

Um *WebService* foi desenvolvido para obtenção dos dados da cotação da arroba bovina. Inicialmente estava previsto a obtenção destes dados por meio de um repositório de dados da ESALQ, porém esses dados não são disponibilizados através de uma conexão de *WebService* de forma gratuita, podendo apenas serem consultados através do site da

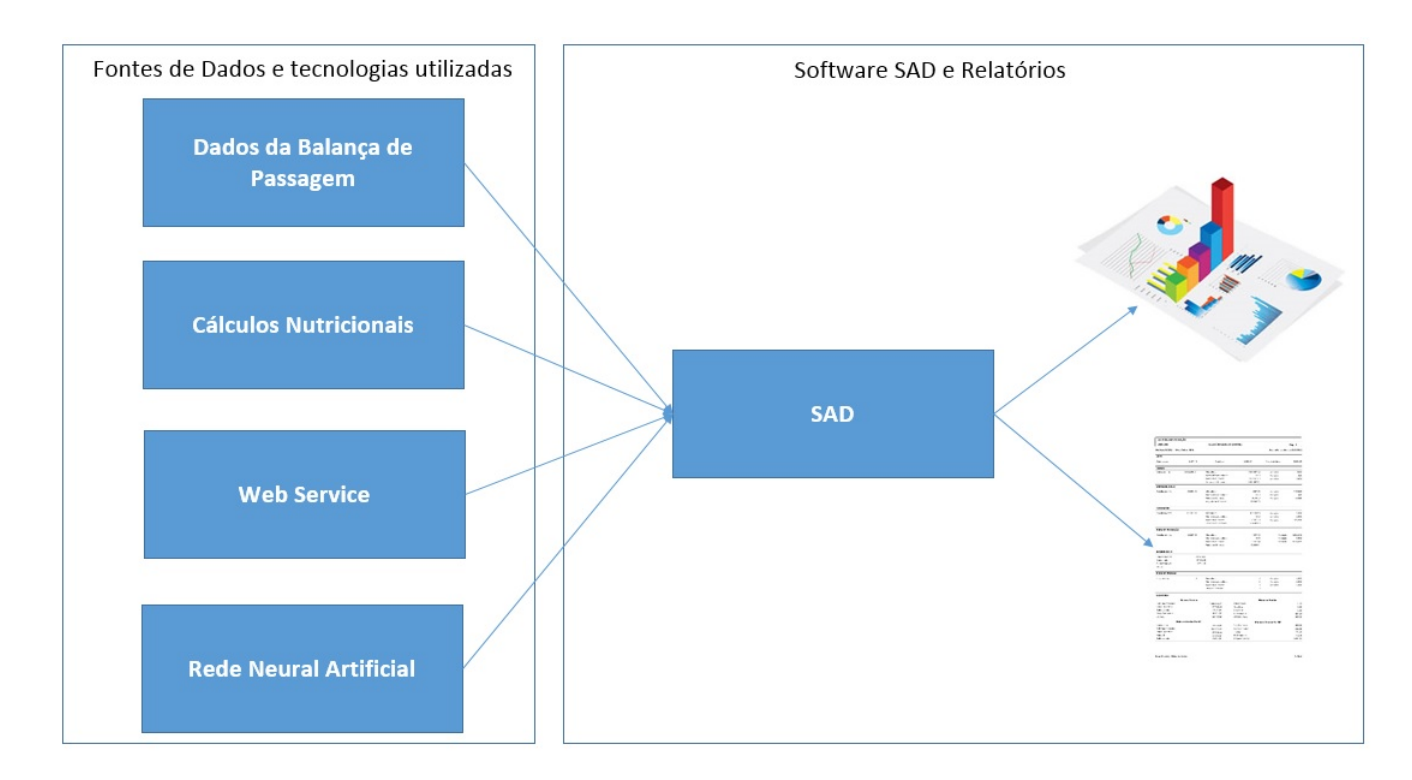

<span id="page-53-0"></span>Figura 26: Visão Geral dos componentes e funcinamento do SAD

ESALQ sob a forma de planilhas de dados.

Desta forma, foi desenvolvida uma funcionalidade que fez o download das séries das cotações do Boi Gordo em arquivo com extensão ".xls" (Microsoft Excel) e um *WebService* para receber as inserções dos valores. A aplicação fornece a opção ao usuário para inserir a data que o mesmo deseja obter o valor da arroba, através desta variável a rotina de programação busca o valor na planilha e repassa ao *WebService* para realizar a inserção no banco de dados.

O *WebService* foi construido utilizando a biblioteca NuSoap que a oferece suporte a criação automática do arquivo WSDL. Foram criados dois arquivos para o *WebService* um cliente e outro servidor. No arquivo servidor definiu-se o nome do *WebService* como CotacaoBoi, foram implementadas duas funcionalidades: InsereCotacaoBoi responsável por realizar a inserção dos dados da cotação bovina e ConsultaCotacaoBoi utilizada para retornar o valor da cotacão do bovino.

O arquivo WSDL traz às definições de acesso as funções do *WebService*, o nome do *WebService*, o tipo de variável de retorno e o endereço do *WebService*. O código do WSDL é apresentado no Apêndice [B.](#page-76-0) No arquivo cliente foram implementadas as funções de inserção e consulta. A inserção dos dados via *WebService* traz o benefício de manipular dados sem a necessidade de informar a outros sistemas as configurações de acesso ao banco de dados.

#### <span id="page-54-0"></span>4.2 Análise Nutricional

Uma das etapas mais importantes para definir a estimativa de ganho de peso dos bovinos foi a implementação das fórmulas do cálculo nutricional contidos na planilha Form Rac $^1$  $^1$ e no relatório técnico de uso da planilha.

A solução apresentada por [\(MEDEIROS; ALBERTINI,](#page-82-6) [2007\)](#page-82-6) consiste em definir os alimentos que irão compôr a ração dos bovinos. Cada alimento apresenta uma série de nutrientes que são calculados a fim de se obter a quantidade de energia que serão convertidas em ganho de peso de cada bovino. Além das definições dos alimentos, também são utilizados características pertinentes e individuais de cada animal, como sexo, idade, composição corporal, entre outros.

Para que houvesse uma implementação correta foi necessário desenvolver formulários para cadastrar as rações, os alimentos que compõem a ração, aditivos, grupo genético, além de funcionalidades para os cálculos necessários que demonstram a conversão da energia dos alimentos em peso.

Para o cadastro dos alimentos que compõem a ração, o usuário deverá inserir uma série de valores necessários para a formulação da ração. Além dos valores de cada nutriente o usuário cadastrará o valor em R\$ do custo de cada alimento.

Para cada alimento cadastrado as variáveis a seguir devem ser preenchidas:

- ∙ Nome do Alimento
- ∙ Proteína Bruta PB%
- ∙ Nutrientes Digestíveis Totais
- ∙ Degradabilidade PB
- ∙ Proteína Degradável no Rúmen
- ∙ Ca Cálcio
- ∙ P Fósforo
- ∙ PB Proteína Bruta
- ∙ EE Extrato Etéreo
- ∙ MM Matéria Mineral
- ∙ ENN Extrativo Não Nitrogenado

<span id="page-54-1"></span><sup>&</sup>lt;sup>1</sup> Form Rac foi desenvolvida pelos Dr. Sérgio Raposo(Eng. Agro., Embrapa Gado de Corte) e Dr. Tiago Zanetti Albertini(Med. Vet.,LNCA - ESALQ/USP) para formular rações bovinas para animais que encontram-se em sistemas de engorda

- ∙ FDN Fibra em detergente neutro
- ∙ EftFDN Efetividade da Fibra
- ∙ FNDe Fibra Efetiva
- ∙ PIDN Proteína indisponível em detergente neutro
- ∙ PIDA Proteína indisponível em detergente ácido
- ∙ LIGN Lignina
- ∙ FDNLP Fibra em detergente neutro livre de proteína
- ∙ CNF Carboidratos não fibrosos
- ∙ NDT Weiss
- ∙ Preço TMS Preço por tonelada de matéria seca
- ∙ Preço TMO Preço por tonelada de matéria original

Uma das informações mais importantes dos alimentos é o seu teor de energia. Para obter essa informação são utilizados ensaios com animais e modelos de cálculos capazes de predizer por meio de fórmulas, o teor de energia de cada alimento. A maneira mais usual de representar a energia de alimentos é o NDT (Nutrientes Digestíveis Totais), baseado nas digestibilidades dos vários nutrientes e suas porções de fibras.

Foram implementadas três maneiras de obtenção do NDT: um modelo adotado por [Medeiros e Albertini](#page-82-6) [\(2007\)](#page-82-6), o NDT calculado pela fórmula de [KEARL](#page-82-7) [\(1982\)](#page-82-7) e o NDT calculado pela fórmula de [WEISS W.P.; CONRAD](#page-83-6) [\(1992\)](#page-83-6).

Foi adotado o modelo de cálculo utilizado [Medeiros e Albertini](#page-82-6) [\(2007\)](#page-82-6) no sistema para realizar os cálculos de ganhos de NDT pelo fato do modelo ser o melhor para alimentos convencionais e cujos valores não oscilam muito, conforme afirmado por [Medeiros e](#page-82-6) [Albertini](#page-82-6) [\(2007\)](#page-82-6). Os demais modelos Kerl e Weiss também foram implementados apenas como forma de consulta e comparação.

#### <span id="page-55-0"></span>4.3 Dados da Pesagem

O software utiliza dados do peso individual de cada animal, que podem ser inseridos de forma manual ou por meio da importação de dados da balança de passagem.

Os dados das pesagens dos bovinos aferidos pela balança de passagem seriam obtidos através de uma camada de acesso aos dados do banco de dados do sistema da balança. Durante o desenvolvimento do software concluiu-se que a camada não poderia ser desenvolvida neste momento, pois atualmente o sistema da balança de passagem utiliza um banco de dados que permite apenas que um software acesse por vez, assim não seria possível compartilhar o banco de dados com outros sistemas, além de não permitir conexões de compartilhamento de dados. Um dos trabalhos de mestrado profissional da UFMS prevê o desenvolvimento de uma nova base de dados para o sistema da balança de passagem que permitirá o compartilhamento e acessos concorrentes aos dados da pesagem.

O Sistema da balança realiza as pesagens e salva os dados em um arquivo .csv (Comma-separated values), este arquivo que atualmente alimenta o banco de dados do sistema, em função da impossibilidade relatada anteriormente, foi desenvolvida camada de acesso a dados simplificada para importar os dados da balança de passagem diretamente ao SAD. A funcionalidade poderá ser reestruturada quando o banco de dados do sistema da balança de passagem permitir integrações com outros sistemas.

Atualmente a solução da balança de passagem ainda não está sendo utilizado num sistema de produção de larga escala, os dados disponíveis da balança de passagem correspondem a uma situação de teste que foi realizado em um pequeno grupo de animais.

Mesmo que o conjunto de dados não represente um sistema real e com um gama de dados grande, o SAD desenvolvido possui um interface para receber futuras pesagens de ambientes reais.

A utilização dos dados da balança de passagem é o maior diferencial que este estudo traz em relação a demais abordagens da literatura, pois diversos trabalhos trazem uma abordagem onde são citadas pesagens em intervalos de 30, 40 ou 45 dias. A balança de passagem proverá dados diários.

#### <span id="page-56-0"></span>4.4 Processo de Descoberta de Conhecimento

Definiu-se a utilização de Redes Neurais Artificiais para realizar a predição do preço da arroba bovina e com isso apoiar o SAD a estabelecer cenários futuros que demonstrem a relação custo - benefício do confinamento bovino com precisão. As informações destes cenários trazem a facilidade da tomada de decisões no presente.

O processo da Descoberta de conhecimento em banco de dados KDD – Knowledge Discovery in Database, possui como processo principal a Mineração de Dados, porém outras etapas importantes que vão da seleção da base de dados até variáveis que comporão o processamento devem ser levadas em consideração [\(FAYYAD et al.,](#page-81-5) [1996\)](#page-81-5).

Podemos identificar três fases da descoberta do conhecimento: o pré-processamento, aplicação dos algoritmos de Mineração de Dados e o pós-processamento [\(KAUFMAN; MI-](#page-82-8)[CHALSKI,](#page-82-8) [2005\)](#page-82-8).

#### 4.4.1 Pré-Processamento

O processo de KDD inicia-se quando são definidos os objetivos a serem atingidos e há o domínio da aplicação. Após são realizadas diversas e trabalhosas tarefas para seleção de bases de dados, variáveis, integração de dados ao ponto de conseguir dados relevantes, consistentes e livres de excessivas nulidades, visto que geralmente os dados estão armazenados em repositórios de sistemas de informações destinados a realizarem atividades rotineiras de uma empresa e nem sempre estão de acordo com as exigência do processo do KDD [\(CARVALHO et al.,](#page-81-6) [2003\)](#page-81-6).

Para [Cruz](#page-81-7) [\(2000\)](#page-81-7) juntar as informações necessárias oriundas de diversas bases de dados não é uma tarefa fácil, visto que envolver conjunto de elementos hierárquicos e dados de baixo nível armazenados em tabelas relacionais.

A qualidade do conjunto de dados geralmente pode ser medida pelo nível de ruído encontrado. Ruídos em dados são provenientes de inserções e alterações causadas por erros de digitação de usuários. A limpeza dos dados consiste na fase de pré-processamento dos dados onde se busca adequá-los aos algoritmos. Integração de dados, tratamento de ausências, repetições, dados incompletos, tipagem e ruídos.

Segundo [Boente, Goldschmidt e Estrela](#page-80-2) [\(2006\)](#page-80-2) as principais técnicas de pré-processamento de dados são: seleção de atributos, limpeza de dados, codificação de dados, enriquecimento de dados.

Seleção de Atributos: fase dedicada a selecionar o melhor subconjunto de variáveis ou criar atributos que possam substituir um conjunto deles com o intuito de reduzir o tamanho da base de dados e assim reduzir a complexidade dos dados e o tempo de processamento, com isso, há uma redução de variáveis desnecessárias que causam ruídos no resultado final.

Limpeza dos dados: é o tratamento dado ao conjunto de dados com o objetivo de assegurar a sua qualidade (completude, veracidade e integridade), corrigindo qualquer tipo de digitação errada ou ausência de dados.

Codificação de Dados: Os dados precisam ser codificados na forma exigida pelo algoritmo de Mineração de Dados.

Enriquecimento de Dados: Obter mais informações que possam agregar qualidade a base de dados a fim de melhorar a descoberta de conhecimento.

#### 4.4.2 Aplicação dos Algoritmos de Mineração de Dados

A fim de definir qual o melhor algoritmo de mineração de dados a ser implementado no software para realizar a predição da arroba bovina foram realizados testes com algoritmos de aprendizado e várias bases de dados. Os testes consistiam em obter índices satisfatórios na predição da arroba bovina pelo período de um confinamento bovino, cerca de 100 dias.

Em função de existirem diversas técnicas e algoritmos capazes de realizar predições, optou-se por utilizar o software WEKA (Waikato Environment for Knowledge Analysis) nos testes pelo fato do mesmo reunir diversos métodos para predição numérica como: Regressão Linear, Geradores de árvores modelo, Regressão local de pesos, Aprendizado baseado em instâncias, Tabela de Decisão e Perceptron Multicamadas.

Os conjuntos de dados utilizados foram compostos por variáveis que pudessem incidir no valor da arroba bovina. Foram utilizadas séries históricas do valor da arroba bovina de 2007 a 2015 obtidas do site da ESALQ, totalizando 2038 instâncias. A esta série histórica foram combinadas diversas outras séries como: cotação do dólar, cotação do milho, valor do garrote, índices pluviométricos, IPC (Índice de Preço ao Consumidor). Essas variáveis foram combinadas de diversas formas e os resultados finais foram analisados.

Foram selecionados/avaliados 3 algoritmos mais indicados na literatura nos testes: Multilayer Perceptron com aprendizado em backpropagation, IBK(instance-bases learning with parameter k) e SMOREG(Sequential minimal optimization for Regression), conforme apresentados no capítulo [2.](#page-20-0)

Para trabalhar com o software Weka é necessário criar arquivos .arff, que consistem num tipo de arquivo em formato de texto ASCII com característica de dataset que em sua primeira parte traz o cabeçalho do arquivo com as descrições e tipos de variáveis que compõem o arquivo e na segunda parte traz o conjunto de dados conforme Figura [27.](#page-58-1)

> %% Conjunto de dados do Teste 1 @relation grupoVariaveis @attribute dtCotacao date 'yyyy-MM-dd' Wattribute valorArroba numeric @attribute valorMilho numeric @attribute valorDolar numeric @attribute valorEstacao {CHUVA, SECA} @attribute valorGarrote numeric @data 2007-01-15, 51, 25.3, 2.14, CHUVA, 750 2007-01-16, 51, 24.82, 2.14, CHUVA, 750 2007-01-17, 51, 25. 01, 2.14, CHUNA, 750<br>2007-01-17, 51, 25. 01, 2.14, CHUNA, 750<br>2007-01-19, 51, 25. 14, 2. 13, CHUNA, 750<br>2007-01-22, 51, 25. 17, 2. 13, CHUNA, 750<br>2007-01-23, 51, 25. 2, 2. 14, CHUNA, 750 2007-01-24, 51, 24.89, 2.13, CHUVA, 750 2007-01-25, 51, 24.86, 2.13, CHUVA, 750

<span id="page-58-1"></span>Figura 27: Exemplo de arquivo ARFF

#### <span id="page-58-0"></span>4.5 Cenários

Criou-se 4 cenários com o objetivo de avaliar a qualidade das predições geradas pelos algoritmos escolhidos para os testes e com isso definir qual o melhor algoritmo a ser

| Resultados                  | <b>IBK</b> | MLP         | <b>SMOREG</b> |
|-----------------------------|------------|-------------|---------------|
| Correlation coefficient     | 0.9877     | 0.9896      | 0.9023        |
| Mean absolute error         | 27.451     | 3.418       | 2.96          |
| Relative absolute error     | 14,91%     | 17,55%      | 40,34%        |
| Root mean squared error     | 3.907      | 4.046       | 3.52          |
| Root relative squared error | 15,26%     | $15{,}56\%$ | $ 42,46\%$    |

Tabela 1: Resultados do teste 1

implementado no software e o melhor conjunto de dados a ser utilizado para predizer o valor do preço da arroba bovina no intervalo de 100 dias.

**Cenário 1** - foram utilizadas as seguintes variáveis: data da Cotação, valor da Arroba bovina, valor do Milho, valor do dólar, valor do garrote, valor da Estação. Nesta última a variável assumiu dois valores chuva ou seca, representando os meses do ano que são diferenciados pelas pessoas do agronegócio. Os meses janeiro, fevereiro, março abril, novembro e dezembro foram sinalizados como chuva e os demais como seca. O conjunto de dados possui 2038 instâncias e foi definido que 90% comporia a parte de treinamento e 10% seria utilizado para validação.

A tabela [4.5](#page-58-0) apresenta os resultados deste primeiro teste. A variável *correlation coefficient* representa o grau de correlação que as variáveis possuem entre si, a escala que o WEKA utiliza para representar a correlação oscila de -1 a 1, sendo o 1 o maior grau de correlação, assim no Teste 1 observou-se que em todos os algoritmos a correlação das variáveis teve um resultado muito satisfatório apresentando valores próximos ao máximo 1. O *mean absolute error* mede a média do erro entre o valor predito com o valor real, nesta análise o algoritmo SMOREG apresentou o melhor resultado, pois neste indicador quanto menor o valor melhor. O *Relative absolute error* é o resultado da divisão do erro absoluto pelo valor absoluto, o resultado dessa divisão é multiplicado por 100. O erro relativo representa em porcentagem o erro em relação ao valor real, quanto menor a porcentagem melhor é o resultado.Nos resultados apresentados o erro relativo apresentado pelo algoritmo IBK foi o melhor. O *Root mean squared error*, traz a raíz do erro quadrático médio ou raíz do EQM, o EQM é a soma das diferenças entre os valores estimados e os valores reais, como todo erro quanto menor é melhor. O Root relative squared error assemelha-se ao Relative absolute error, porém ele utiliza o EQM nos cálculos.

Foram selecionadas 204 instâncias que representam os 10% de teste para que os algoritmos apresentassem as predições dos valores da arroba bovina, os resultados apresentados não foram satisfatórios, pois os erros de predição estavam muito altos em relação ao desejado que deveria oscilar entre 0 a 0,3, conforme apresentado nos gráficos das Figuras [28,](#page-60-0)[29](#page-60-1) e [30,](#page-61-0) nos gráficos definiu-se que o valor do erro desejado fosse 0, pois oscilações superiores a 1 não atendem a necessidade de predição do valor da arroba bovina.

**Cenário 2** - No segundo teste foi retirada a variável valor do garrote, pois deve-

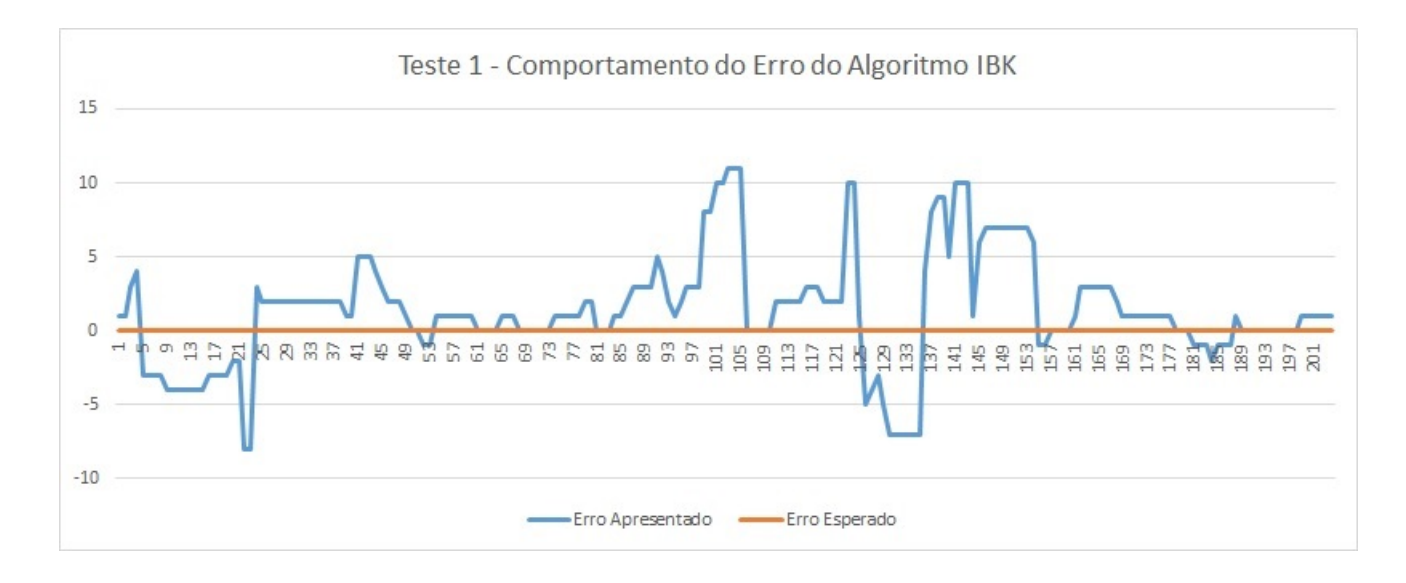

<span id="page-60-0"></span>Figura 28: Valores dos erros reais apresentados pelo algoritmo IBK nas 204 instâncias de teste

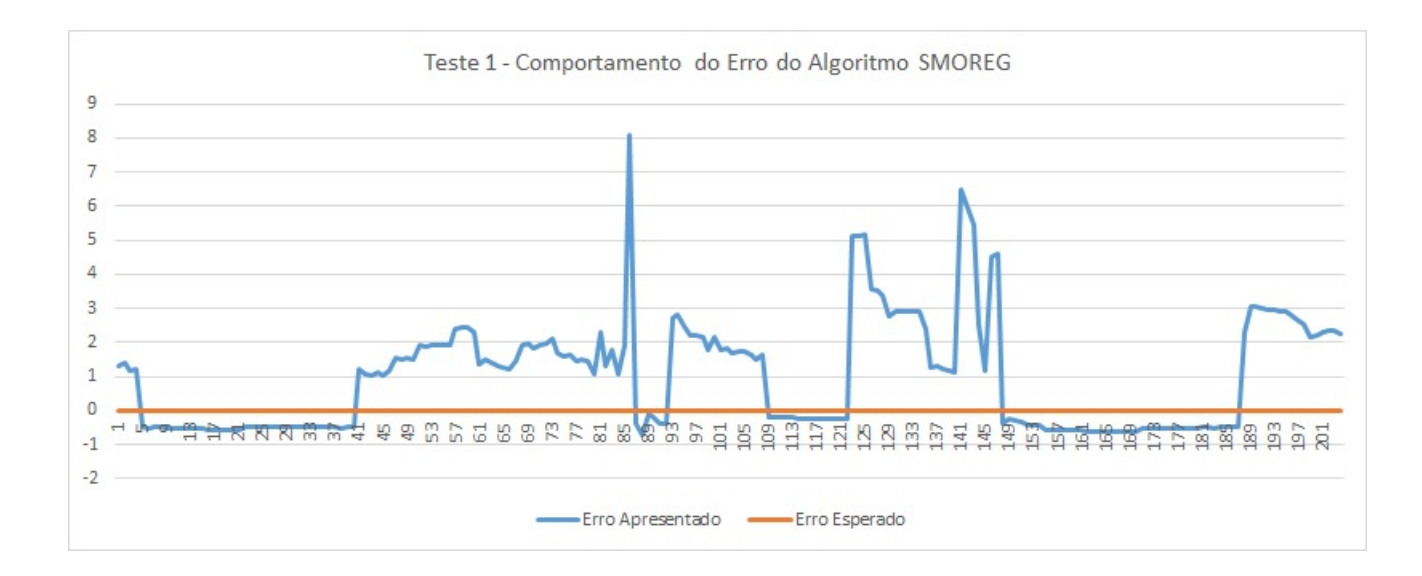

<span id="page-60-1"></span>Figura 29: Valores dos erros apresentados pelo algoritmo SMOREG nas 204 instâncias de teste

riam ser buscados séries temporais alheias ao meio bovino, mas que incidissem sob este segmento econômico, assim o dataset do teste 2 foi composto pelas seguintes variáveis: data da Cotação, valor da Arroba, valor do milho, valor do dólar, e valor da Estação (CHUVA ou SECA). Os mesmos parâmetros dos algoritmos no WEKA foram mantidos e repetidos.

Observou-se os resultados do Teste 2 na Tabela [4.5](#page-61-0) que os erros continuaram apresentando-se de forma insatisfatória, pois os valores dos erros continuaram muito acima de 0, conforme demonstrado na tabela [4.5.](#page-61-0)

**Cenário 3** - No terceiro teste optou-se por substituir o tipo da variável valor da estação para aprimorar os resultados que até então estava sob a forma de um valor boleano

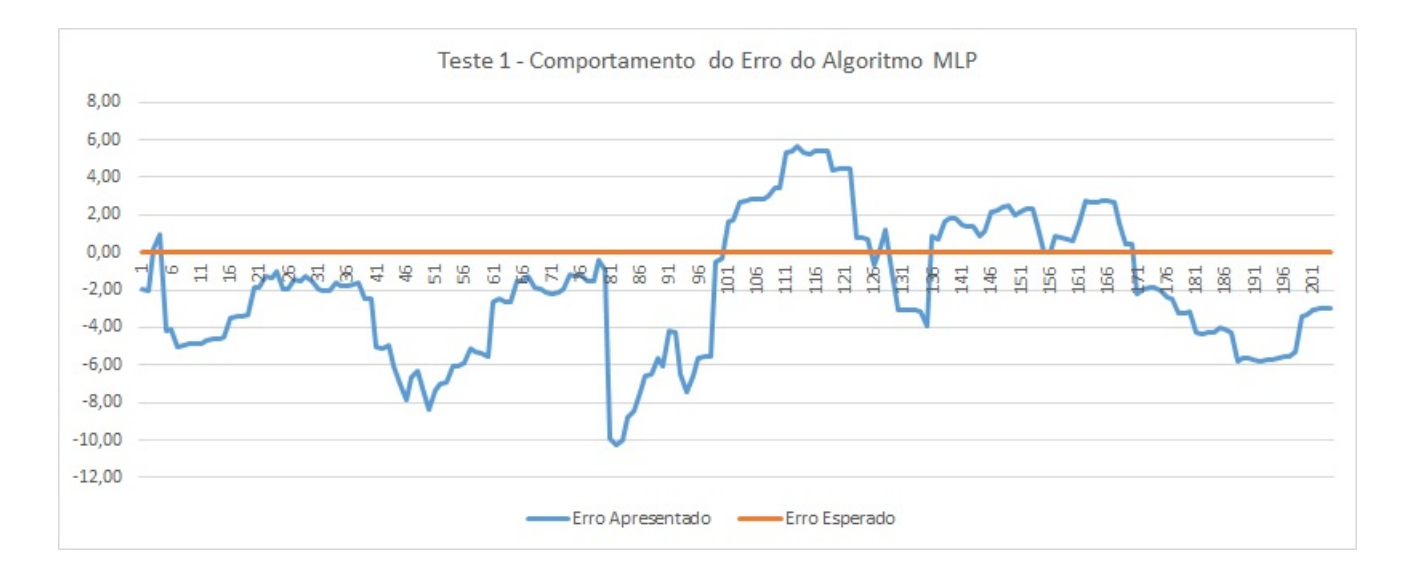

Figura 30: Valores dos erros apresentados pelo algoritmo MLP nas 204 instâncias de teste

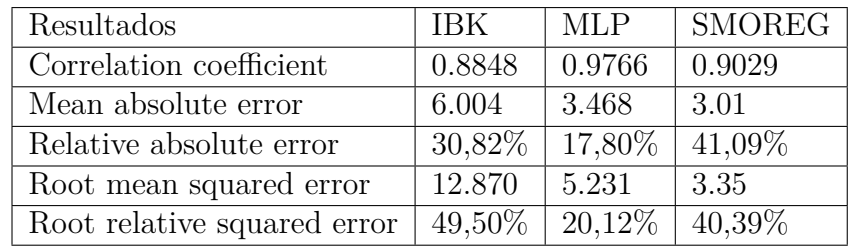

<span id="page-61-0"></span>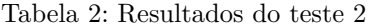

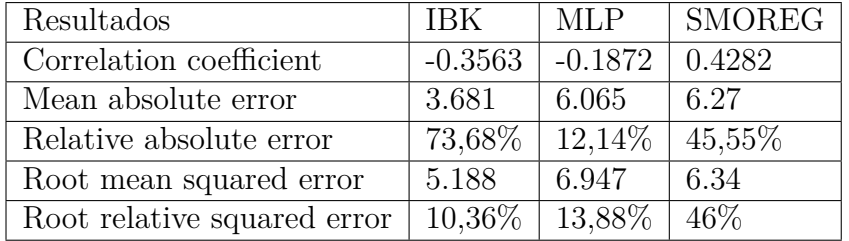

Tabela 3: Resultados do teste 3

(CHUVA ou SECA) para valores reais das precipitações (ml) em datas correspondente aos da série temporal do valor da arroba bovina. O objetivo era ter valores reais que pudessem modificar os resultados dos algoritmos de forma satisfatória. Os dados das precipitações sob forma de série temporal não é um conjunto de dados fácil de ser obtido. Foi encontrado disponível o valor médio das precipitações do Brasil, disponibilizado em valores mensais, assim, os valores de cada mês foi repetido para cada dia do respectivo mês, o dataset do terceiro teste ficou como a Figura [31](#page-62-0) . As demais variáveis foram mantidas.

Os resultados do teste 3 trouxeram uma situação até então não observada, a variável Correlation coefficient apresentou valores negativos, representando uma baixa correlação entre as variáveis, além disso o erro relativo absoluto demonstrou um valor muito alto para o algoritmo IBK, conforme demonstrado na tabela [4.5.](#page-62-0)

%% Dataset do teste 3 @relation grupoVariaveis @attribute dtCotacao date 'yyyy-MM-dd' @attribute valorArroba numeric @attribute valorMilho numeric @attribute valorDolar numeric @attribute valorEstacao numeric @data 2007-01-15, 51, 25. 3, 2. 14, 393 2007-01-16, 51, 24.82, 2.14, 393 2007-01-17, 51, 25.01, 2.14, 393 2007-01-19, 51, 25. 14, 2. 13, 393 2007-01-22, 51, 25.17, 2.13, 393 2007-01-23, 51, 25.2, 2.14, 393 2007-01-24, 51, 24.89, 2.13, 393 2007-01-25, 51, 24.86, 2.13, 393 2007-01-26, 51, 24.82, 2.14, 393 2007-01-29, 51, 24.81, 2.14, 393

<span id="page-62-0"></span>Figura 31: Visualização do arquivo ARFF do teste 3

| Resultados                  | <b>IBK</b> | <b>MLP</b>         | <b>SMOREG</b> |
|-----------------------------|------------|--------------------|---------------|
| Correlation coefficient     | 0.43       | $-0.1892$          | 0.2913        |
| Mean absolute error         | 3          | 4.297              | 6.12          |
| Relative absolute error     | $6,00\%$   | 8,60%              | 44,42%        |
| Root mean squared error     | 3.769      | 5.177              | 6.20          |
| Root relative squared error |            | $7,53\%$   10,34\% | 44,99%        |

Tabela 4: Resultados do teste 4

**Cenário 4** - Para obter um melhor performance dos algoritmos, foi solicitada ao INMET (Instituto Nacional de Metereologia) uma série temporal diária compatível com o período dos dados do conjunto da arroba bovina. O INMET retornou os dados diários dos sensores instalados em Campo Grande/MS. Tendo agora os novos dados, o dataset do quarto teste ficou com as mesmas variáveis do teste 3, contundo com a atualização nos valores da variável valorPrecipitacao. Ressalta-se que os dados das precipitações da cidade de Campo Grande são de alta relevância para o setor bovino, uma vez que o estado de Mato Grosso do Sul é um dos estados que fornece informações pertinentes à composição do preço da arroba bovina nacional.

Os resultados do quarto teste demonstraram números favoráveis ao algoritmo IBK com exceção do coeficiente de correlação, entretanto durante a análise dos números preditos pelo algoritmo neste teste através de gráfico apresentados na Figura [32](#page-63-1) observou-se um comportamento não satisfatório, pois houve uma oscilação muito grande entre os valores preditos e os valores desejados.

Após a realização dos testes, observou-se que os resultados obtidos ainda não são satisfatórios, pois os erros apresentados estavam acima de uma margem tolerável, pois uma oscilação na arroba bovina acima de uma diferença de 1 para mais ou para menos

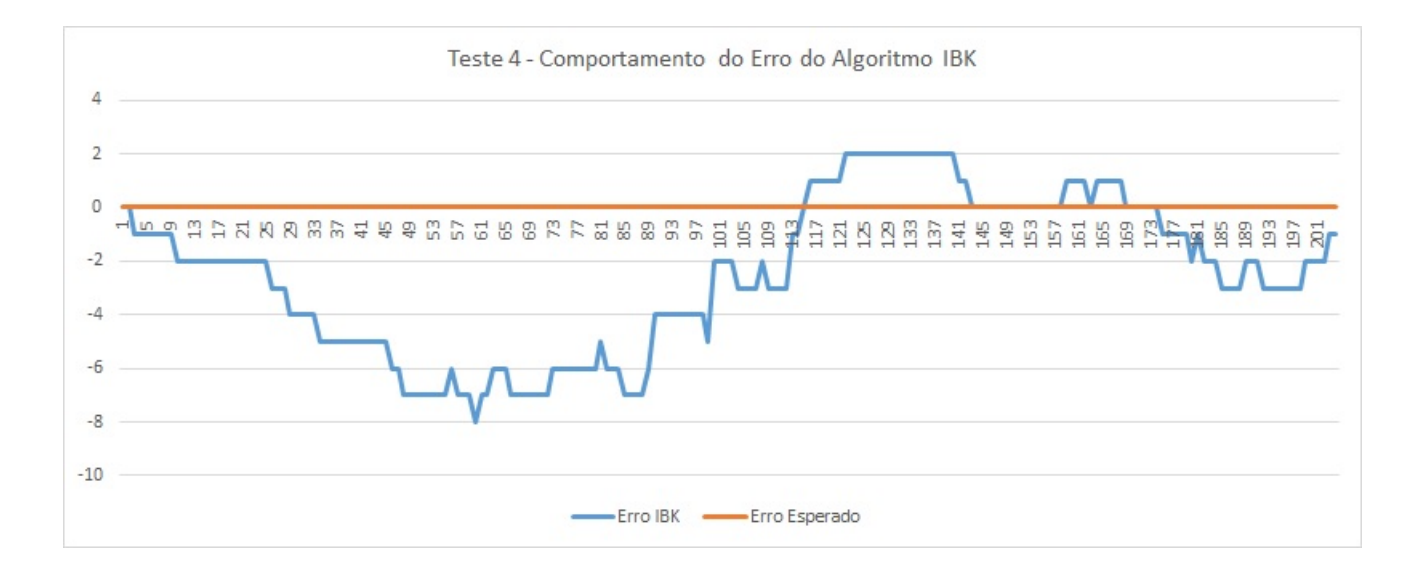

<span id="page-63-1"></span>Figura 32: Valores dos erros apresentados pelo algoritmo IBK nas 204 instâncias de teste 4

influencia muito no resultado final, pois uma diferença de 1, representa uma diferença de R\$ 1,00 e para uma situação em que um confinamento bovino pode ter um rebanho de 1000 animais, uma diferença de R\$ 1,00 para cada arroba representaria um erro de precisão muito grande, quando as análise de custos fossem realizadas. Desta forma e face o exposto, chegou-se a conclusão que no momento não seria viável uma implementação de um algoritmo para realizar a predição do valor da arroba bovina. O SAD trabalhou com os valores da arroba bovina diários, os quais já apresentam um condição suficiente para demonstrar um cenário presente capaz de influenciar em decisões futuras com um alto grau de precisão e confiança.

## <span id="page-63-0"></span>4.6 Considerações Finais

Os testes realizados apresentaram resultados insatisfatórios para a implementação de uma funcionalidade ao SAD que realizasse a predição do valor da arroba bovina, pois erros superiores a R\$ 1,00 provocariam cálculos futuros errados em relação ao valor de venda dos animais, além de comprometer toda a análise de viabilidade econômica do processo de confinamento.

# 5 Software de Gerenciamento da fase de Terminação Bovina utilizando Redes Neurais Artificiais

Com o objetivo de desenvolver uma ferramenta computacional que realizasse um análise através de gráficos e relatórios sobre a atividade de confinamento de bovinos ao ponto de fornecer informações que subsidiassem decisões sobre o período de confinamento ao momento da venda dos animais, foram implementadas funcionalidades que processassem os dados providos por inserções manuais e automatizadas de diferentes fontes.

O sistema foi programado observando o preceito que o mesmo funcionasse de forma autônoma sem a necessidade nem a dependência de outro sistema, ou funcionalidade que necessitasse de qualquer conexão ativa como a Internet. Baseado nesta ideia todos os dados do sistema possuem a opção de formulários de cadastro manual.

O software foi organizado em 4 grupos: Características do bovino, Confinamento, Lançamento de Dados, Relatórios. Cada grupo reune formulários de cadastro, consultas, exclusão e alteração para facilitar a usabilidade do sistema, a disposição das funcionalidades procurou deixar um ambiente de intuitividade.

#### 5.1 Características do Bovino

Este grupo reuniu as informações pertinentes aos bovinos como cadastro do grupo genético, grupo genético-Mantença [1](#page-64-0) , Condição Corporal, GEC (Grau de Estrutura Corporal), Aditivos e Raça dos bovinos descritos nas seções a seguir. Para que seja viável realizar os cálculos de estimativa de ganho de peso de cada animal, é necessário um detalhamento das características do animal. Alguns cadastros deste grupo como GEC necessitam de inserções de valores para coeficientes, conforme Figura [33,](#page-65-0) coeficientes estes que são importantíssimos para a realização de diversos cálculos nutricionais.

É necessário realizar o cadastro de todas as variáveis para que o sistema funcione corretamente na ordem abaixo. Os cadastros devem ocorrer antes do início dos cadastros das variáveis do confinamento.

- 1. Grupo Genético
- <span id="page-64-0"></span>2. Grupo Genético Me - Mantença

<sup>&</sup>lt;sup>1</sup> Grupo genético responsável pela manutenção das exigências energéticas para a manutenção da massa corporal do bovino

- 3. Condição Corporal
- 4. GEC
- 5. Aditivos
- 6. Raça de Bovinos

| <b>GEC - GRAU DE ESTRUTURA CORPORAL</b> |                |             |         | Cadastrar GEC |
|-----------------------------------------|----------------|-------------|---------|---------------|
| <b>GEC</b>                              | Sexo           | Coeficiente | Alterar | Excluir       |
| 1                                       | <b>NOVILHA</b> | 1.56        | Altera  | Exclui        |
| 2                                       | <b>NOVILHA</b> | 1.47        | Altera  | Exclui        |
| 3                                       | <b>NOVILHA</b> | 1.39        | Altera  | Exclui        |
| 4                                       | <b>NOVILHA</b> | 1.32        | Altera  | Exclui        |
| 5                                       | <b>NOVILHA</b> | 1.25        | Altera  | Exclui        |
| 6                                       | <b>NOVILHA</b> | 1.19        | Altera  | Exclui        |
| 7                                       | NOVILHA        | 1.14        | Altera  | Exclui        |

<span id="page-65-0"></span>Figura 33: Imagem da amostra de listagem de GEC - Grau de Estrutura Corporal cadastrados e seus respectivos coeficientes

## 5.2 Confinamento

Neste grupo foram reunidas as informações ligadas ao Confinamento. Foi dada a opção de existirem um ou mais confinamentos em determinada fazenda e dentro de cada confinamento, existe o cadastro para cada animal. O cadastro de cada bovino necessita do preenchimento de diversas variáveis que são necessárias para caracterizar melhor cada animal, essa caracterização faz-se necessária para realizar os cálculos nutricionais do animal e consequentemente estimar seu ganho de peso.

Assim como o grupo das Características do bovino, neste grupo também há necessidade de seguir um ordem de inserção dos dados, conforme abaixo, por exemplo, para realizar o cadastro de algum confinamento é necessário que a ração que será utilizada já esteja cadastrada.

- 1. Alimentos
- 2. Ração

62

- 3. Fazendas
- 4. Confinamento
- 5. Animais

O cadastro da ração é realizado em duas etapas. A primeira visa a inserção de dados pertinentes as características da ração, como nome da ração e o consumo que será oferecido a cada animal diariamente. A segunda etapa consiste em cadastrar cada alimento que comporá a ração. Após o cadastro de cada alimento são realizados diversos cálculos, dentre eles o NDT é calculado a cada interação, conforme apresentado na Figura [34.](#page-66-0)

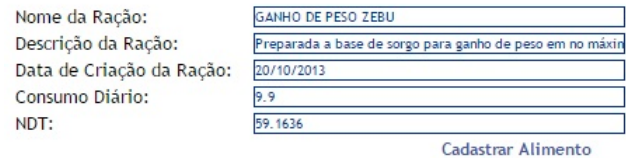

#### LISTA DE ALIMENTOS QUE COMPÕEM A RAÇÃO

<span id="page-66-0"></span>

| Ingrediente      | Teor %<br><b>MS</b> | Qtd. na MS<br>(Kg/cab.dia) | Teor MO<br>(Kg/cab.dia) | Teor MO % |
|------------------|---------------------|----------------------------|-------------------------|-----------|
| SILAGEM DE MILHO | 77                  | 7.62                       | 25.41                   | 0.00      |
| SILAGEM DE CAPIM | 17                  | 1.68                       | 6.07                    | 0.00      |
| BAGAÇO DE CANA   | 5                   | 0.50                       | 0.82                    | 0.00      |
| CANA-DE-ACÚCAR   | $\overline{0}$      | 0.00                       | 0.00                    | 0.00      |
| Resultados       | 99.00               | 9.80                       | 32.31                   | 0.00      |

Figura 34: Imagem do formulário de cadastro dos alimentos da ração. Teor%MS - Teor de Matéria Seca, Qtd. na MS(Kg/cab.dia) - Quantidade de consumo de matéria seca por dia, Teor MO(Kg/cab.dia) - Teor de matéria original, Teor MO% - Teor de matéria orginal em porcentagem na ração

## 5.3 Produção

Parte dedicada a inclusão de dados tempestivos como o valor da arroba bovina, o peso dos animais e os custos do confinamento. O valor da arroba bovina pode ser inserido de duas formas, através de formulário de cadastro, conforme Figura [35;](#page-67-0) ou importando os dados de uma planilha excel disponibilizada pela ESALQ e inserindo à base de dados do sistema via *WebService*, conforme Figura [36.](#page-67-1)

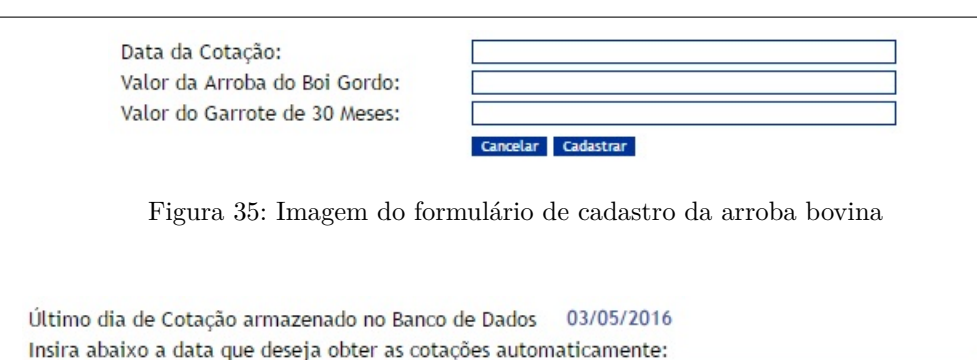

Data da Cotação: [

Figura 36: Imagem do formulário para importação da arroba bovina

<span id="page-67-1"></span><span id="page-67-0"></span>Cancelar Importar Dados

## 5.4 Relatórios

Uma das seções mais importantes, responsável por transformar os dados provenientes de diversas fontes em informações para tomada de decisão. Foram desenvolvidos relatórios que fazem a relação do custo - benefício em relação a atividade do confinamento, o ganho de peso de cada bovino e do confinamento, identificação de animais que não estivessem ganhando o peso esperado.

O **relatório do bovino** tem por objetivo apresentar o peso do bovino durante um período selecionado comparando-o com o peso estimado para cada data dentro do período confinado. Possui as opções de selecionar o bovino, conforme Figura [37,](#page-68-0) o período que se deseja obter as informações delimitados pelas datas inicial e final, conforme Figura [38,](#page-68-1) a opção de agrupar datas em períodos de 1, 5, 10, 15 ou 30 dias, conforme Figura [39](#page-68-2) e a quantidade de casas decimais após a vírgula para o peso do bovino. O relatório apresenta além da identificação do Animal outras informações como raça, sexo, idade, início e fim do confinamento, dias confinado, ração utilizada no confinamento e um cálculo de ganho de peso no período selecionado, além do gráfico de acompanhamento dos pesos e estimativa de ganho de peso do bovino conforme Figura [40.](#page-69-0)

Através deste relatório é possível identificar o ganho de peso de cada animal e comparar com a estimativa de ganho de peso que o animal deveria ter em determinada data, a partir desta relatório o produtor é capaz de tomar a decisão de investigar possíveis causas de perda de peso do animal em determinado período, corrigindo a situação antes do término do período de confinamento.

O relatório também apresenta na parte superior a quantidade de arrobas que o bovino está provendo no último dia selecionado do período, é realizado o cálculo de valor de venda do bovino utilizando o valor da arroba bovina também da última data do período selecionado, assim a quantidade de informações apresentadas neste relatório possuem uma consistência suficiente para subsidiar decisões de manejo, venda e relação custo-benefício.

<span id="page-68-0"></span>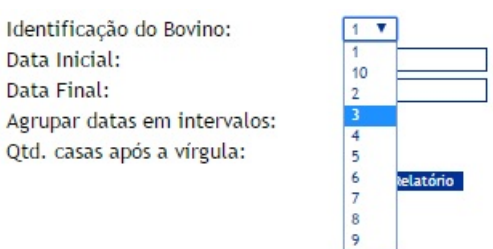

Figura 37: Imagem do formulário para geração do relatório do acompanhamento do bovino sendo apresentado a opção de escolha de cada animal através da identificação

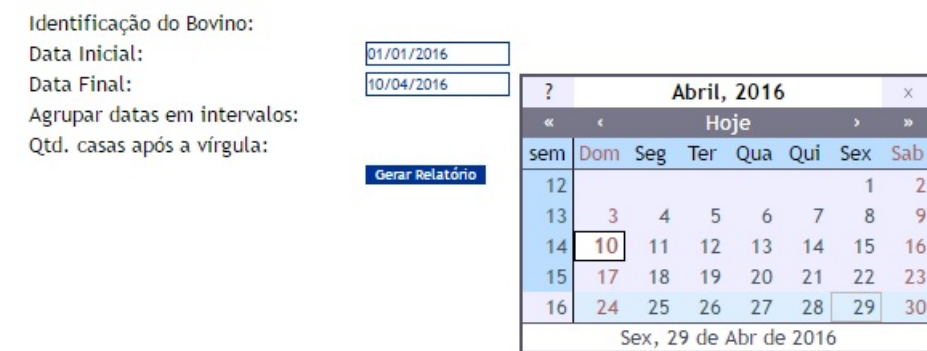

Figura 38: Imagem do formulário para geração do relatório do acompanhamento do bovino sendo apresentado a opção de escolha do período de análise dos dados do bovino delimitado entre as datas inicial e final

<span id="page-68-2"></span><span id="page-68-1"></span>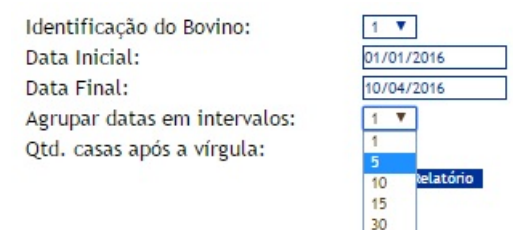

Figura 39: Imagem do formulário para geração do relatório do acompanhamento do bovino sendo apresentado a opção de escolha de agrupamento do período de análise entre 1, 5, 10 ou 30 dias

#### 5.5 Avaliação do Sistema com dados Simulados

Para validar as informações e funcionalidades do SAD foi criado uma massa de dados para teste. Os dados dos grupos - Características do Bovino, alimentos e rações foram obtidos do trabalho do Dr. Sergio Raposo. As informações dos cálculos nutricionais aferidos pelo formulário de cadastro de alimentos da ração foram validados junto a planilha FormRac do trabalho do Dr. Sérgio Raposo.

Foram cadastrados uma fazenda de nome Aroeira e um confinamento de nome ZEBU LOTE 1 com 10 animais. Também foram cadastrados dois custos fixos: Maquinário (R\$ 1.000,00), mão-de-obra(R\$ 5.000,00), vacinas(R\$ 2.000,00) e medicamentos (R\$ 1.000,00). Os animais cadastrados possuem a similaridade apenas quanto a raça ZEBU, as demais variáveis data de nascimento, sexo, valor do bovino e as variáveis do grupo de

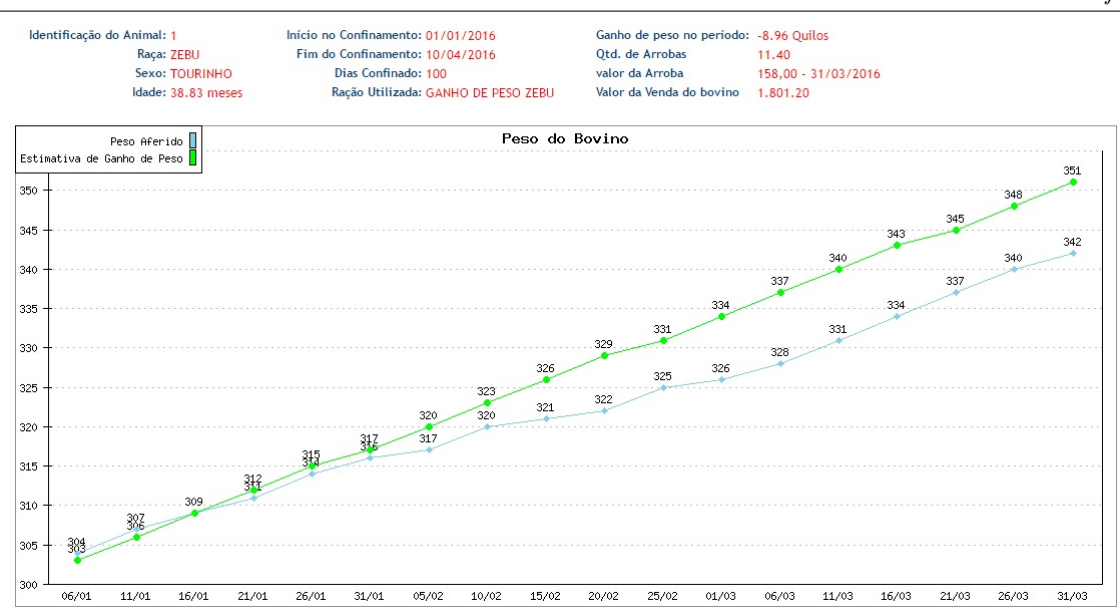

<span id="page-69-0"></span>Figura 40: Imagem do relatório do acompanhamento individual do bovino com agrupamento de 10 dias

caraterísticas do bovino foram escolhidas aleatoriamente.

As pesagens dos animais foram feitas de forma simulada e aleatória com intervalos de ganho de peso diário entre 800 gramas a 1,2 quilos, pois são os limites médios de ganho de peso diário de um bovino da raça zebu. Os valores da arroba bovina foram obtidos diretamente do site da ESALQ. O exemplo definiu que o início do confinamento seria no intervalo de 01/01/2016 a 10/04/2016.

O relatório **Bovino - Visão Geral** apresenta o último de pesagem dos animais confinados e através desta data realiza a diferença entre o peso aferido e o peso estimado e para cada bovino que não atinge o peso esperado o relatório sinaliza com um ícone vermelho ao contrário daqueles animais que estejam com o peso dentro do peso que são sinalizados com um ícone verde. Para os dados que foram inseridos o relatório apresentou apenas um animal com a sinalização verde, os demais foram sinalizados com o ícone vermelho, conforme apresentado na Figura [41.](#page-70-0)

O relatório **Confinamento** apresenta uma visão geral do processo do confinamento dos animais, em seu cabeçalho traz informações de quantos animais compõem o confinamento, além de realizar cálculos de ganho de peso de todo o rebanho. De acordo com os dados utilizados na simulação do sistema, o confinamento não se demonstrou lucrativo, pois os 10 animais confinados deveria ter um pesagem de 3.571 quilos ao final do confinamento e apresentaram uma pesagem total de 3.532 quilos, 38,83 quilos a menor. É possível também observar o valor que os animais seriam vendidos naquele dia R\$ 18.602,79, além de demonstrar através de um gráfico o acompanhamento das pesagens dos animais durante o período selecionado do confinamento, conforme Figura [42.](#page-70-1)

<span id="page-70-0"></span>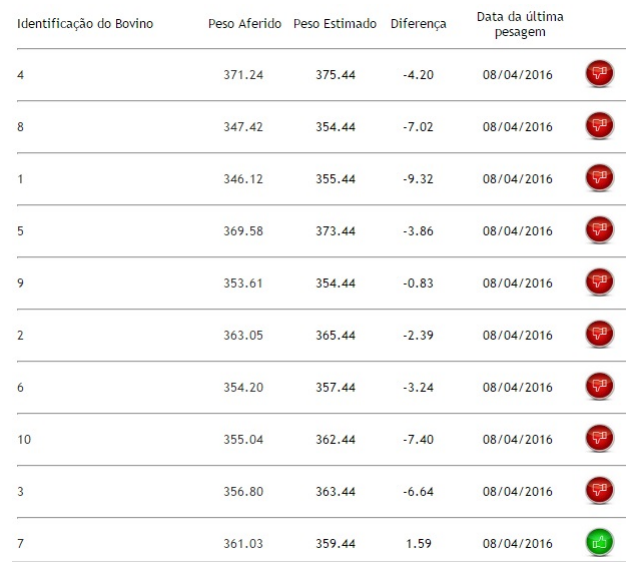

Figura 41: Imagem do relatório de Visão Geral dos Bovinos, os animais sinalizados com o ícone vermelho representam àqueles que não ganharam o peso estimado enquanto os que possuem o ícone verde representam os animais que ganharam peso conforme a estimativa

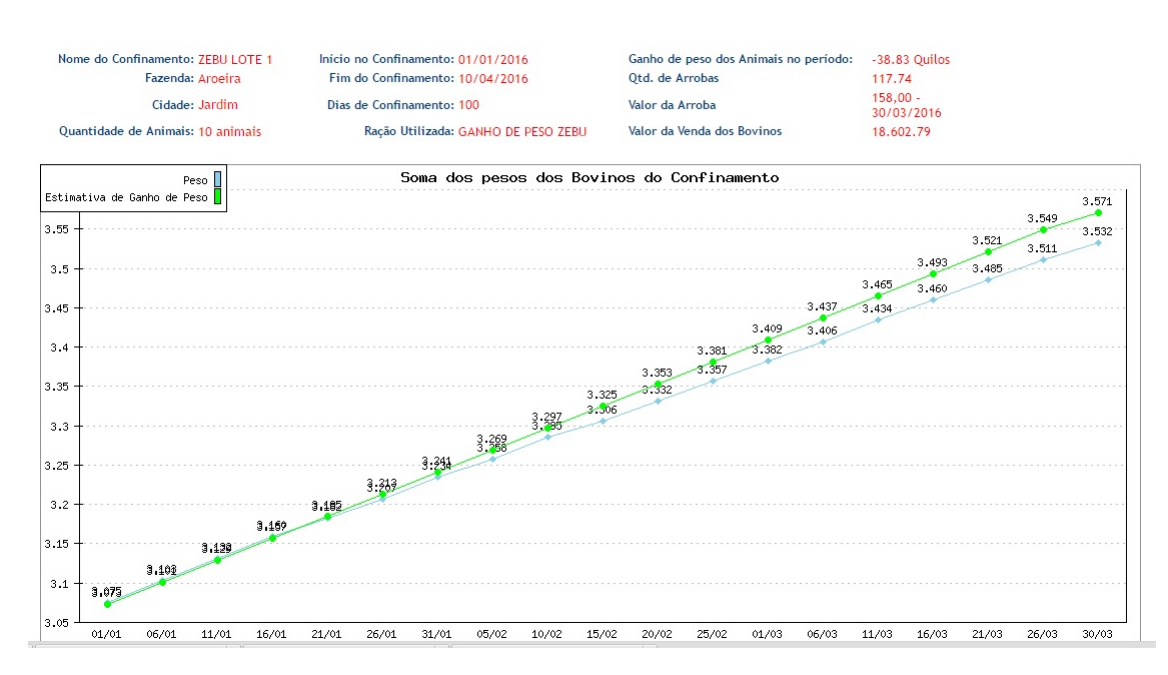

<span id="page-70-1"></span>Figura 42: Imagem do relatório Confinamento apresentando informações de ganho de peso do rebanho confinados e uma análise dos valores de venda dos animais
# 6 Conclusão

O desafio de ter desenvolvido um software que fornecesse informações sobre a terminação de gado em confinamento, requereu uma pesquisa sobre trabalhos e publicações das áreas de Zootecnia, Agronomia, Economia e Computação que apresentassem uma base teórica suficiente para desenvolver uma pesquisa coesa para o uso adequado de métodos e tecnologias computacionais.

A utilização dos conceitos de custo - benefício do processo de confinamento de bovinos calculados através do uso de um software apresenta uma alternativa até então pouco explorada por pesquisas e publicações da pecuária, conforme apresentado da revisão sistemática. Um mercado tão competitivo quanto o da cadeia da carne bovina é uma área com potencial de ser explorado por ferramentas computacionais.

O uso de informações provenientes de diversas fontes de dados, suas combinações e cruzamentos permitiram criar relatórios precisos de acompanhamento do processo de confinamento bovino, por exemplo combinar os dados do peso diário do bovino com o valor da arroba e produzir o cálculo de venda do animal e cruzar com os custos do confinamento traz uma análise de viabilidade econômica com alto grau de precisão.

Certamente o uso dos dados da balança de passagem trouxe um diferencial ao SAD programado, visto que em diversos trabalhos pesquisados não houve a menção do uso de um tecnologia semelhante para o acompanhamento do ganho de peso diário de animais, apesar da balança de passagem ser um projeto embrionário na EMBRAPA - Gado de Corte/MS, a utilização desta tecnologia possibilitou desenvolver análises até então muito pouco exploradas, como a relação de custos e lucratividade a cada pesagem dos animais.

Apesar da pesquisa do uso de Redes Neurais para predizer o valor da arroba bovina não ter apresentado um resultado favorável ao ponto de ser desenvolvida uma funcionalidade que agregasse outro diferencial ao SAD, a pesquisa feita servirá de subsidio para novos trabalhos.

Este trabalho contribuiu para trazer ao agronegócio, mais especificamente ao confinamento bovino um conceito de produção controlada com o apoio de software de apoio de decisão para informações diárias que incidem no processo, possibilitando recuperações de perdas iminentes num curto período de tempo e uma estimativa de lucratividade com um alto grau de precisão.

Utilizar os relatórios desenvolvidos para a tomada de decisão num processo de confinamento bovino demonstrou que é possível alterar o manejo e interferir no processo de engorda dos animais em tempo real, diminuindo assim a possibilidade de aumentos de custos e perdas de lucratividade.

### 6.1 Trabalhos Futuros

Como possíveis trabalhos futuros, pode-se apontar:

Novos testes com conjuntos de dados compostos por variáveis diferentes aos utilizados neste trabalho e outros algoritmos que realizam predição de valores, com o objetivo de diminuir a margem de erro e com isso implementar a funcionalidade de predição do valor da arroba bovina.

Obter os dados da arroba bovina através de consultas a *WebService* disponibilizados pela ESALQ ou outra instituição ao invés de leituras em arquivos de planilha de dados, melhorando a interoperabilidade dos dados e evitando um excesso de downloads de arquivos.

Integrar o SAD através de conexões entre banco de dados com os dados da balança de passagem e outros sistemas da EMBRAPA como o software que realiza a predição do acabamento da carcaça bovina .

Validar as análises e os relatórios do SAD com dados de pesagens e de confinamentos reais.

Migrar o SAD programado para ambientes *mobiles* e com isso facilitar ainda mais a disponibilidade de consulta às informações do confinamento.

# A Apêndice

Este apêndice relaciona as fontes de dados utilizadas na revisão sistemática.

- ∙ Academic Search Premier ASP (EBSCO)
- ∙ AGRICOLA : NAL Catalog
- ∙ AGRIS : International Information System for the Agricultural Sciences and Technology (FAO)
- ∙ Animal Health and Production Compendium (CABI Publishing)
- ∙ Annual Reviews
- ∙ AB Abstracts 1990-presente (Ovid)
- ∙ Cambridge Journals Online
- ∙ DOAB: Directory of Open Access Books
- ∙ Highwire Press
- ∙ Repositório Científico de Acesso Aberto de Portugal (RCAAP)
- ∙ Repositório Digital da Universidade Federal do Rio Grande do Sul : LUME (UFRGS)
- ∙ SciELO.ORG
- ∙ Science (AAAS)
- ∙ ScienceDirect (Elsevier)
- ∙ SpringerLink
- ∙ Web of Science Coleção Principal (Thomson Reuters Scientific)
- ∙ Wiley Online Library
- ∙ National Geographic (Gale)
- ∙ Informação Tecnológica em Agricultura : Infoteca-e
- ∙ Instituto de Zootecnia (São Paulo). Dissertações defendidas
- ∙ SCOPUS (Elsevier)
- ∙ Repositório Institucional da Universidade Federal de Lavras (UFLA)

#### Código WSDL B.

Este apêndice é o código WSDL gerado pelo WebService cotacaoBoi citado no Capítulo 4, item 4.1.

```
<definitions xmlns:SOAP-ENV="http://schemas.xmlsoap.org/soap/envelope/"
xmlns:xsd="http://www.w3.org/2001/XMLSchema"xmlns: xsi="http://www.w3.org/2001/XMLSchema-instance"xmlns: SOAP-ENC = "http://schemas.xmlsoap.org/soap/encoding/"xmlns:tns="urn:server.CotacaoBoi"xmlns:soap="http://schemas.xmlsoap.org/wsdl/soap/"xmlns:wsdl = "http://schemas.xmlsoap.org/wsdl/"xmlns="http://schemas.xmlsoap.org/wsdl/"targetNamespace="urn:server.CotacaoBoi» <ty-
pes<xsd:schema targetNamespace="urn:server.CotacaoBoi»
\langle x\text{sd:import namespace} = \text{http://schemes.xmlsoap.org/soap/encoding/*/\rangle}\langle x \cdot x \cdot x \cdot x \cdot x \cdot y \rangle amespace="http://schemas.xmlsoap.org/wsdl/"/>
\langle xsd:schema \rangle\langle/types\rangle<message name="InsereCotacaoBoiRequest»
\epsilon and name="dataCotacao" type="xsd:date" />
\epsilon and name="valorBoi" type="xsd:string" />
\langle/message>
<message name="InsereCotacaoBoiResponse»
\epsilon and name="return" type="xsd:string" />
\langle/message>
<message name="ConsultaCotacaoBoiRequest»
\epsilon <part name="dataCotacao"type="xsd:date"/>
\langle/message>
<message name="ConsultaCotacaoBoiResponse»
\epsilon \perpart name="return"type="xsd:string"/>
\langle/message>
\langleportType name="server.CotacaoBoiPortType»
<operation name="InsereCotacaoBoi»
<documentation>Insere o valor da cotação do preço da arroba bovina.
\langle documentation>
\langleinput message="tns:InsereCotacaoBoiRequest"/>
```

```
<output message="tns:InsereCotacaoBoiResponse"/>
</operation>
<operation name="ConsultaCotacaoBoi»
<documentation>
Consuta o valor da cotação a partir de uma data informada
</documentation>
<input message="tns:ConsultaCotacaoBoiRequest"/>
<output message="tns:ConsultaCotacaoBoiResponse"/>
</operation>
\langle/portType><binding name="server.CotacaoBoiBinding"type="tns:server.CotacaoBoiPortType»
<soap:binding style="rpc"transport="http://schemas.xmlsoap.org/soap/http"/>
<operation name="InsereCotacaoBoi»
<soap:operation
soapAction="urn:server.InsereCotacaoBoi#InsereCotacaoBoi"style="rpc"/>
\langleinput\rangle<soap:body use="encoded"namespace="urn:server.InsereCotacaoBoi"
encodingStyle="http://schemas.xmlsoap.org/soap/encoding/"/>
\langleinput\rangle\langleoutput\rangle<soap:body use="encoded"namespace="urn:server.InsereCotacaoBoi"
encodingStyle="http://schemas.xmlsoap.org/soap/encoding/"/>
</output>
</operation>
<operation name="ConsultaCotacaoBoi»
o<soap:operation soapAction="urn:server.ConsultaCotacaoBoi#ConsultaCotacaoBoi"style="rpc"/>
\langleinput\rangle<soap:body use="encoded"namespace="urn:server.ConsultaCotacaoBoi"
encodingStyle="http://schemas.xmlsoap.org/soap/encoding/"/>
\langleinput\rangle\langleoutput\rangle<soap:body use="encoded"namespace="urn:server.ConsultaCotacaoBoi"
encodingStyle="http://schemas.xmlsoap.org/soap/encoding/"/>
\langle/output\rangle</operation>
</binding>
<service name="server.CotacaoBoi»
<port name="server.CotacaoBoiPort"binding="tns:server.CotacaoBoiBinding»
<soap:address location="http://localhost/gestor/webservice/server.php"/>
```
 $\langle$ port $>$ 

 $\langle$ /service $>$ 

 $\mathopen{<}\mathopen{/} \mathopen{definitions}\mathclose{>}$ 

# Referências

ABIEC. *Associação Brasileira das Empresas Exportadoras de Carne - 2015*. 2015. Disponível em: *<*<http://www.abiec.com.br/download/Anual-2015-250515.pdf>*>*. Citado na página [14.](#page-17-0)

AGRÍCOLA, I. de E. (Ed.). *Análise Econômica do Confinamento de Bovinos*. 1994. (v.24, n.9). Disponível em: *<*<ftp://ftp.sp.gov.br/ftpiea/tec2-0994.pdf>*>*. Citado na página [17.](#page-20-0)

AHA, D. W.; KIBLER, D.; ALBERT, M. K. Instance-based learning algorithms. 1991. Citado 2 vezes nas páginas [31](#page-34-0) e [32.](#page-35-0)

BARBOSA, E. S. Proposta de sistemática para avaliação e controle de custos em propriedades rurais - o caso de uma empresa de criação de gado. *Dissertação de Mestrado - UFRGS*, 2004. Citado na página [14.](#page-17-0)

BARCELOS, J. J. Gestão por processos: a vez da pecuária de corte. *Angus News*, 2008. Citado 2 vezes nas páginas [13](#page-16-0) e [14.](#page-17-0)

BEUREN, I. M.; MARTINS, L. W. Sistema de informações executivas: Suas características e reflexões sobre sua aplicação no processo de gestão. *Revista Contabilidade & Finanças*, 2001. Disponível em: *<*[http://www.scielo.br/pdf/rcf/v12n26-](http://www.scielo.br/pdf/rcf/v12n26/v12n26a01.pdf) [/v12n26a01.pdf](http://www.scielo.br/pdf/rcf/v12n26/v12n26a01.pdf)*>*. Citado na página [34.](#page-37-0)

BEZERRA, M. E. R. MÉtodos baseados na regra do vizinho mais prÓximo para reconhecimento de imagens. 2006. Citado 3 vezes nas páginas [5,](#page-8-0) [31](#page-34-0) e [32.](#page-35-0)

BIANCHINI, W. et al. Crescimento e características de carcaça de bovinos superprecoces Nelore, Simental e mestiços. *Revista Brasileira de Saúde e Produção Animal - RBSPA*, v. 9, n. 3, 2008. Dissertação de Mestrado - UNESP/FMVZ. Citado na página [14.](#page-17-0)

BOENTE, A. N. P.; GOLDSCHMIDT, R. R.; ESTRELA, V. V. Uma metodologia para apoio À realizaÇÃo do processo de descoberta de conhecimento em bases de dados4. 2006. Citado na página [54.](#page-57-0)

BONIFÁCIO, F. N. Comparação entre as redes neurais artificiais mlp, rbf e lvq na classificação de dados. 2010. Disponível em: *<*[http://www.inf.unioeste.br/˜tcc/2010-](http://www.inf.unioeste.br/~tcc/2010/TCC-FernandoNunes.pdf) [/TCC-FernandoNunes.pdf](http://www.inf.unioeste.br/~tcc/2010/TCC-FernandoNunes.pdf)*>*. Citado 3 vezes nas páginas [5,](#page-8-0) [25](#page-28-0) e [26.](#page-29-0)

BORTOLUZZO, A. B. Tempo ideal para abate de gado de corte via maximização do lucro. *Insper Working Paper*, 2011. Citado 2 vezes nas páginas [13](#page-16-0) e [14.](#page-17-0)

CAIÇARA, C. *Sistemas Integrados de Gestão – ERP*. IBPEX, 2008. Pag - 84. ISBN 9788578380595. Disponível em: *<*https://books.google.com.br- /books?id=Fy9dO9Wx\ D8C*>*. Citado na página [34.](#page-37-0)

CANNADY, J. Artificial neural networks for misuse detection. *School of Computer and Information Sciences Nova Southeastern University*, 1998. Disponível em: *<*<http://csrc.nist.gov/nissc/1998/proceedings/paperF13.pdf>*>*. Citado na página [24.](#page-27-0)

CARDOSO, E. *Engorda de bovinos em confinamento: aspectos gerais*. EMBRAOA-CNPGC, 1996. (Centro Nacional de Pesquisa de Gado de Corte). ISBN 9788529700304. Disponível em: *<*https://books.google.com.br/books?id=4RSuMQEACAAJ*>*. Citado na página [18.](#page-21-0)

CARNEIRO, O. *Construções Rurais*. [S.l.]: 8 edição, 1980. Citado na página [18.](#page-21-0)

CARVALHO, D. R. et al. Ferramenta de pré e pós-processamento para data mining. 2003. Citado na página [54.](#page-57-0)

CHAPPELL, D.; JEWELL, T. *Java Web Services*. [S.l.]: O'Reilly Media, 2002. Citado 3 vezes nas páginas [5,](#page-8-0) [36](#page-39-0) e [37.](#page-40-0)

CORNELIO, N. N. Estudo sobre os impactos de variáveis do desenvolvimento de software na qualidade do produto. 2012. Citado na página [33.](#page-36-0)

CRUZ, P. G. B. Data mining através de regra de associação e arvore de decisão. 2000. Citado na página [54.](#page-57-0)

ESALQ. *Metodologia do Indicador de Preços do Boi Gordo ESALQ/BM&FBOVESPA*. 2015. Disponível em: *<*[http://cepea.esalq.usp.br/METODOL](http://cepea.esalq.usp.br/METODOL_Ind_BOI_GORDO_Cepea.pdf) Ind BOI GORDO Cepea- [.pdf](http://cepea.esalq.usp.br/METODOL_Ind_BOI_GORDO_Cepea.pdf)*>*. Citado 2 vezes nas páginas [5](#page-8-0) e [21.](#page-24-0)

FAYYAD, U. et al. From data mining to knowledge discovery in databases. 1996. Citado na página [53.](#page-56-0)

FURLAN, J. D.; IVO, I. da M.; AMARAL, F. P. *Sistema de Informação Executiva: EIS-Executive Information System: como integrar os executivos ao sistema informacional das empresas, fornecendo informações úteis e objetivas para suas necessidades estratégicas e operacionais*. [S.l.: s.n.], 1994. Citado 3 vezes nas páginas [5,](#page-8-0) [35](#page-38-0) e [36.](#page-39-0)

GIRARDELLO, A. D. Um estudo sobre o uso de máquinas de vetores de suporte em problemas de classificação. 2010. Citado na página [33.](#page-36-0)

GOZZI, S.; FEDICHINA, M.; TOLEDO, L. A. Melhorando os negócios empresariais por meio dos sistemas ERP. *Seminário em Administração FEA - USP*, 2004. Disponível em: *<*[http://www.ead.fea.usp.br/Semead/7semead/paginas/artigos%20recebidos-](http://www.ead.fea.usp.br/Semead/7semead/paginas/artigos%20recebidos/PGT/PGT15-_Melhorando_os_Negocios_internacionais.PDF) /PGT/PGT15- Melhorando os Negocios [internacionais.PDF](http://www.ead.fea.usp.br/Semead/7semead/paginas/artigos%20recebidos/PGT/PGT15-_Melhorando_os_Negocios_internacionais.PDF)*>*. Citado na página [34.](#page-37-0)

HAYKIN, S. *Neural Networks - A Comprehensive foundation*. [S.l.: s.n.], 2005. Citado 2 vezes nas páginas [28](#page-31-0) e [29.](#page-32-0)

HAYKIN, S. *Neural Networks and Learning Machines*. Pearson, 2008. Disponível em: *<*[http://www.mif.vu.lt/˜valdas/DNT/Literatura/Haykin09/Haykin09.pdf](http://www.mif.vu.lt/~valdas/DNT/Literatura/Haykin09/Haykin09.pdf)*>*. Citado 2 vezes nas páginas [5](#page-8-0) e [25.](#page-28-0)

IBGE. *Indicadores IBGE - Estatística da Produção Pecuária - Outubro de 2012*. 2012. Disponível em: *<*[http://www.agricultura.gov.br/animal/noticias/2012/10/rebanho-de](http://www.agricultura.gov.br/animal/noticias/2012/10/rebanho-de-bovinos-chega-a-212-milhoes-de-cabecas)[bovinos-chega-a-212-milhoes-de-cabecas](http://www.agricultura.gov.br/animal/noticias/2012/10/rebanho-de-bovinos-chega-a-212-milhoes-de-cabecas)*>*. Citado na página [14.](#page-17-0)

JUNIOR, M. A. da C. O. Redes neurais de hopfield para roteamento de redes de comunicação em fpga. *Trabalho de Conclusão de Curso - Engenharia da Computação*, 2011. Disponível em: *<*[http://tcc.ecomp.poli.br/20111/Monografia](http://tcc.ecomp.poli.br/20111/Monografia_Marcos_Oliveira.pdf) Marcos Oliveira- [.pdf](http://tcc.ecomp.poli.br/20111/Monografia_Marcos_Oliveira.pdf)*>*. Citado 2 vezes nas páginas [5](#page-8-0) e [24.](#page-27-0)

KAUFMAN, K. A.; MICHALSKI, R. S. From data mining to knowledge mining. 2005. Disponível em: *<*<http://www.mli.gmu.edu/papers/2005/05-1.pdf>*>*. Citado na página [53.](#page-56-0)

KEARL, L. Nutrient requirements for ruminants in developing countries. 1982. Citado na página [52.](#page-55-0)

KOVáCS, Z. L. *Redes Neurais Artificias*. [S.l.]: Segunda Edição, 1996. Citado na página [23.](#page-26-0)

KRIESEL, D. *Neural Networks*. dkriesel.com, 2005. Disponível em: *<*[http://www-](http://www.dkriesel.com/_media/science/neuronalenetze-en-zeta2-2col-dkrieselcom.pdf) .dkriesel.com/ [media/science/neuronalenetze-en-zeta2-2col-dkrieselcom.pdf](http://www.dkriesel.com/_media/science/neuronalenetze-en-zeta2-2col-dkrieselcom.pdf)*>*. Citado na página [24.](#page-27-0)

LACROIX, R. et al. Performance analysis of a fuzzy decision support system for culling of dairy cows. *Departament of Animal Science*, 1998. Citado na página [40.](#page-43-0)

LORENA, A. C.; CARVALHO, A. C. P. L. F. de. Uma introdução às support vector machines. 2007. Citado 2 vezes nas páginas [5](#page-8-0) e [34.](#page-37-0)

MAPA. *Ministério da Agricultura - Dezembro de 2012*. 2014. Disponível em: *<*[http://www.agricultura.gov.br/comunicacao/noticias/2014/12/produto-interno-bruto](http://www.agricultura.gov.br/comunicacao/noticias/2014/12/produto-interno-bruto-da-agropecuaria-deve-ser-de-rs-1-trilhao)[da-agropecuaria-deve-ser-de-rs-1-trilhao](http://www.agricultura.gov.br/comunicacao/noticias/2014/12/produto-interno-bruto-da-agropecuaria-deve-ser-de-rs-1-trilhao)*>*. Citado na página [14.](#page-17-0)

MARSALLI, M. *McCulloch-Pitts Neurons*. 2006. Disponível em: *<*[http://www.mind-](http://www.mind.ilstu.edu/curriculum/modOverview.php?modGUI=212) [.ilstu.edu/curriculum/modOverview.php?modGUI=212](http://www.mind.ilstu.edu/curriculum/modOverview.php?modGUI=212)*>*. Citado 2 vezes nas páginas [5](#page-8-0) e [23.](#page-26-0)

MARTIN, L. *Confinamento de bovinos de corte*. Nobel, 1989. Disponível em: *<*https://books.google.com.br/books?id=Y\ xIYAAACAAJ*>*. Citado na página [20.](#page-23-0)

MEDEIROS, S. R. de; ALBERTINI, T. Z. *FORMULAÇÃO DE DIETAS PARA BOVINOS DE CORTE COM USO DE PLANILHA ELETRÔNICA*. [S.l.], 2007. Citado 2 vezes nas páginas [51](#page-54-0) e [52.](#page-55-0)

MENENDEZ, A. I. M. Uma ferramenta de apoio ao desenvolvimento de web services. *Dissertação de Mestrado - UFCG*, 2002. Citado na página [36.](#page-39-0)

MISERANI, L. J. G. et al. Desenvolvimento de um sistema de apoio à tomada de decisão no controle de bovinos da raça nelore. 2002. Disponível em: *<*[http://www-](http://www.sbiagro.org.br/pdf/revista/rbiagro-v4n1-artigo5.pdf) [.sbiagro.org.br/pdf/revista/rbiagro-v4n1-artigo5.pdf](http://www.sbiagro.org.br/pdf/revista/rbiagro-v4n1-artigo5.pdf)*>*. Citado 3 vezes nas páginas [41,](#page-44-0) [43](#page-46-0) e [47.](#page-50-0)

NIELSEN, M. A. *Neural Networks and Deep Learning*. 2015. Disponível em: *<*<http://neuralnetworksanddeeplearning.com/>*>*. Citado na página [30.](#page-33-0)

OAIGEN, R. P. et al. Melhoria organizacional na produção de bezerros de corte a partir dos centros de custos. *Revista Brasileira de Zootecnia*, 2008. Citado 3 vezes nas páginas [5,](#page-8-0) [43](#page-46-0) e [44.](#page-47-0)

OLIVEIRA, D. d. P. R. d. *Sistemas de Informações Gerenciais: Estratégicas, Táticas e Operacionais*. 13. ed. [S.l.: s.n.], 2010. Citado na página [34.](#page-37-0)

PAULA, M. B. de. Introdução as redes neurais artificiais. 2002. Citado 2 vezes nas páginas [5](#page-8-0) e [31.](#page-34-0)

PLATT, J. C. Sequential minimal optimization: A fast algorithm for training support vector machines. 1998. Citado na página [33.](#page-36-0)

RESTLE, J.; VAZ, F. Confinamento de bovinos definidos e cruzados. *LOBATO, J.F.P.; BARCELLOS, J.O.J.; KESSLER, A.M. (Eds.) Produção de bovinos de corte*, EDIPUCRS, p. p.141–198, 1999. Citado na página [20.](#page-23-0)

ROQUE, R. do C. Estudo sobre a empregabilidade da previsão do índice bovespa usando redes neurais artificiais. 2009. Disponível em: *<*[http://monografias.poli.ufrj-](http://monografias.poli.ufrj.br/monografias/monopoli10002335.pdf) [.br/monografias/monopoli10002335.pdf](http://monografias.poli.ufrj.br/monografias/monopoli10002335.pdf)*>*. Citado 4 vezes nas páginas [5,](#page-8-0) [23,](#page-26-0) [28](#page-31-0) e [29.](#page-32-0)

SAINZ, R. Utilização do ultrassom no melhoramento de carcaças de bovinos de corte. *In Simpósio de Melhoramento Animal do Vale do Guaporé – MT*, 2009. Citado na página [14.](#page-17-0)

SILVA, M. R. Middleware cerberus usando rfid para rastreabilidade bovina. *UFMS*, 2009. Citado 3 vezes nas páginas [5,](#page-8-0) [45](#page-48-0) e [46.](#page-49-0)

SOARES, A. d. S. Predição de séries temporais econômicas por meio de redes neurais artificiais e transformada wavelet: Combinado modelo técnico e fundamentalista. 2008. Citado 3 vezes nas páginas [5,](#page-8-0) [26](#page-29-0) e [27.](#page-30-0)

SOUZA, J. S. I.; PEIXOTO, A. M.; TOLEDO, F. F. de. *Enciclopédia agrícola brasileira: C-D*. Edusp, 1995. (Enciclopédia agrícola brasileira). ISBN 9788531404603. Disponível em: *<*https://books.google.com.br/books?id=RCyZWhMgTiAC*>*. Citado 2 vezes nas páginas [17](#page-20-0) e [18.](#page-21-0)

SPRAGUE, J.; H., R.; WATSON, H. J. (Ed.). *Decision Support Systems: Putting Theory into Practice*. 3. ed. Upper Saddle River, NJ, USA: Prentice-Hall, Inc., 1993. ISBN 0-13-036229-8. Citado na página [35.](#page-38-0)

VAPNIK, V. *The Nature of Statistical Learning Theory*. [S.l.: s.n.], 2000. Citado na página [33.](#page-36-0)

W3C. *W3C Simple Object Access Protocol (SOAP)*. 2000. Acessado em 03 de julho de 2015. Disponível em: *<*<http://www.w3.org/TR/2000/NOTE-SOAP-20000508/>*>*. Citado na página [36.](#page-39-0)

WEISS W.P.; CONRAD, H. P. N. A theoritically-based model for predicting total digestible nutrients values for forages and concentrates. 1992. Citado na página [52.](#page-55-0)

WITTEN, I.; FRANK, E. *Data Mining: Practical Machine Learning Tools and Techniques, Second Edition*. Elsevier Science, 2005. (The Morgan Kaufmann Series in Data Management Systems). ISBN 9780080477022. Disponível em: *<*https://books- .google.com.br/books?id=QTnOcZJzlUoC*>*. Citado na página [33.](#page-36-0)

ZUBEN, F. V.; CASTRO, L. N. de. Curso redes neurais. *UNICAMP*, 2003. Disponível em: *<*[http://www.dca.fee.unicamp.br/˜vonzuben/courses/ia353.html](http://www.dca.fee.unicamp.br/~vonzuben/courses/ia353.html)*>*. Citado na página [24.](#page-27-0)